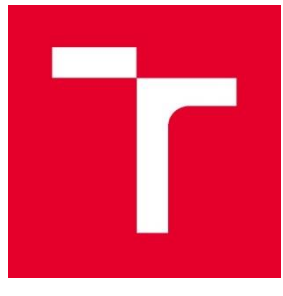

# **VYSOKÉ UČENÍ TECHNICKÉ V BRNĚ**

**BRNO UNIVERSITY OF TECHNOLOGY**

# **FAKULTA PODNIKATELSKÁ**

**FACULTY OF BUSINESS AND MANAGEMENT**

# **ÚSTAV INFORMATIKY**

**INSTITUTE OF INFORMATICS**

# **NÁVRH POČÍTAČOVÉ SÍTĚ ZÁKLADNÍ ŠKOLY**

**PRIMARY SCHOOL COMPUTER NETWORK DESIGN**

**BAKALÁŘSKÁ PRÁCE**

**BACHELOR'S THESIS** 

### **AUTOR PRÁCE Dominik Soukup**

**AUTHOR**

**VEDOUCÍ PRÁCE Ing. Viktor Ondrák, Ph.D.**

**SUPERVISOR**

**BRNO 2023**

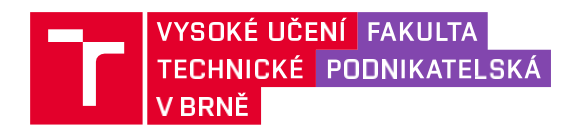

# **Zadání bakalářské**

# **práce**

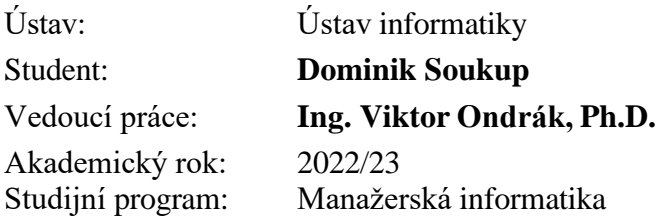

Garant studijního programu Vám v souladu se zákonem č. 111/1998 Sb., o vysokých školách ve znění pozdějších předpisů a se Studijním a zkušebním řádem VUT v Brně zadává bakalářskou práci s názvem:

### **Návrh počítačové sítě základní školy**

#### **Charakteristika problematiky úkolu:**

Úvod Vymezení problému a cíle práce Analýza současného stavu Teoretická východiska práce Vlastní návrhy řešení Závěr Seznam použité literatury Přílohy

#### **Cíle, kterých má být dosaženo:**

Navrhnout počítačovou síť pro základní školu.

#### **Základní literární prameny:**

DONAHUE, G. A. *Kompletní průvodce síťového experta*. 1. vyd. Brno: Computer Press, 2009. 528 s. ISBN 978-80-251-2247-1.

HORÁK, J. a M. KERŠLÁGER. *Počítačové sítě pro začínající správce*. 5. aktualiz. vyd. Brno: Computer Press, 2011. 303 s. ISBN 978-80-251-3176-3.

JIROVSKÝ, V. *Vademecum správce sítě*. 1. vyd. Praha: Grada, 2001. 428 s. ISBN 80- 7169-745-1.

SCHATT, S. *Počítačové sítě LAN od A do Z*. 1. vyd. Praha: Grada, 1994. 378 s. ISBN 80-85623–76-5.

TRULOVE, J. *Sítě LAN: hardware, instalace a zapojení*. 1. vyd. Praha: Grada, 2009. 384 s. ISBN 978-80-247-2098-2.

Termín odevzdání bakalářské práce je stanoven časovým plánem akademického roku 2022/23

V Brně dne 5. 2. 2023

L. S.

Ing. Jiří Kříž, Ph.D. garant

doc. Ing. Vojtěch Bartoš, Ph.D. děkan

#### **Abstrakt**

Tato bakalářská práce se zaměřuje na návrh funkční počítačové sítě pro základní školu v Hrušovanech nad Jevišovkou. Práce analyzuje současný stav sítě a na základě této analýzy navrhuje vlastní řešení. Cílem je vytvořit sít, která bude nejen funkční, ale také snadno rozšířitelná a bude plně splňovat požadavky investora.

#### **Klíčová slova**

kabel, LAN, počítačová síť, přenosové médium, síťové prvky, topologie

#### **Abstract**

This bachelor thesis focuses on the design of a functional computer network for a primary school in Hrušovany nad Jevišovkou. The thesis analyses the current state of the network and based on this analysis proposes its own solution. The aim is to create a network that will not only be functional, but also easily expandable and will fully meet the requirements of the investor.

#### **Keywords**

cable, computer network, LAN, network elements, topology, transmission medium

#### **Bibliografická citace**

SOUKUP, Dominik. Návrh počítačové sítě na základní škole [online]. Brno, 2023 [cit. 2023-04-10]. Dostupné na: https://www.vutbr.cz/studenti/zavprace/detail/148699. Bakalářská práce. Vysoké učení technické v Brně, Fakulta podnikatelská, Ústav informatiky. Vedoucí práce: Ing. Viktor Ondrák, Ph.D.

### **Čestné prohlášení**

Prohlašuji, že předložená bakalářská práce je původní a zpracoval jsem ji samostatně. Prohlašuji, že citace použitých pramenů je úplná a že jsem ve své práci neporušil autorská práva (ve smyslu Zákona č. 121/2000 Sb., o právu autorském a o právech souvisejících s právem autorským).

V Brně dne 10. dubna 2023

Dominik Soukup Podpis studenta

#### **Poděkování**

Rád bych touto cestou poděkoval Ing. Viktoru Ondrákovi, Ph.D., který mi jako vedoucí práce věnoval svůj čas, cenné rady a podnětné připomínky. Dále bych chtěl poděkovat všem, kteří mi po dobu studia předávali nové potřebné informace nutné pro vytvoření této práce. Děkuji.

### **OBSAH**

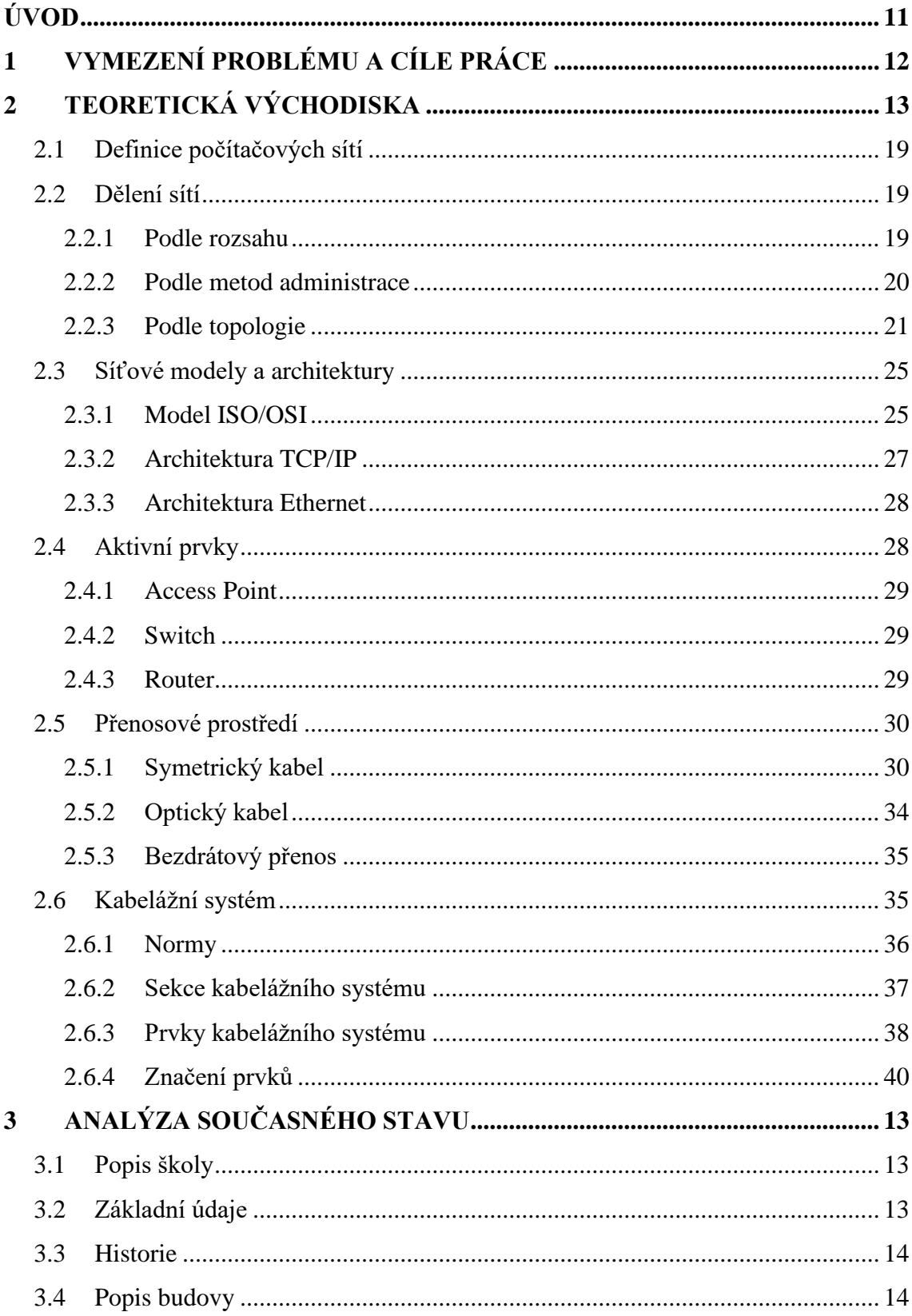

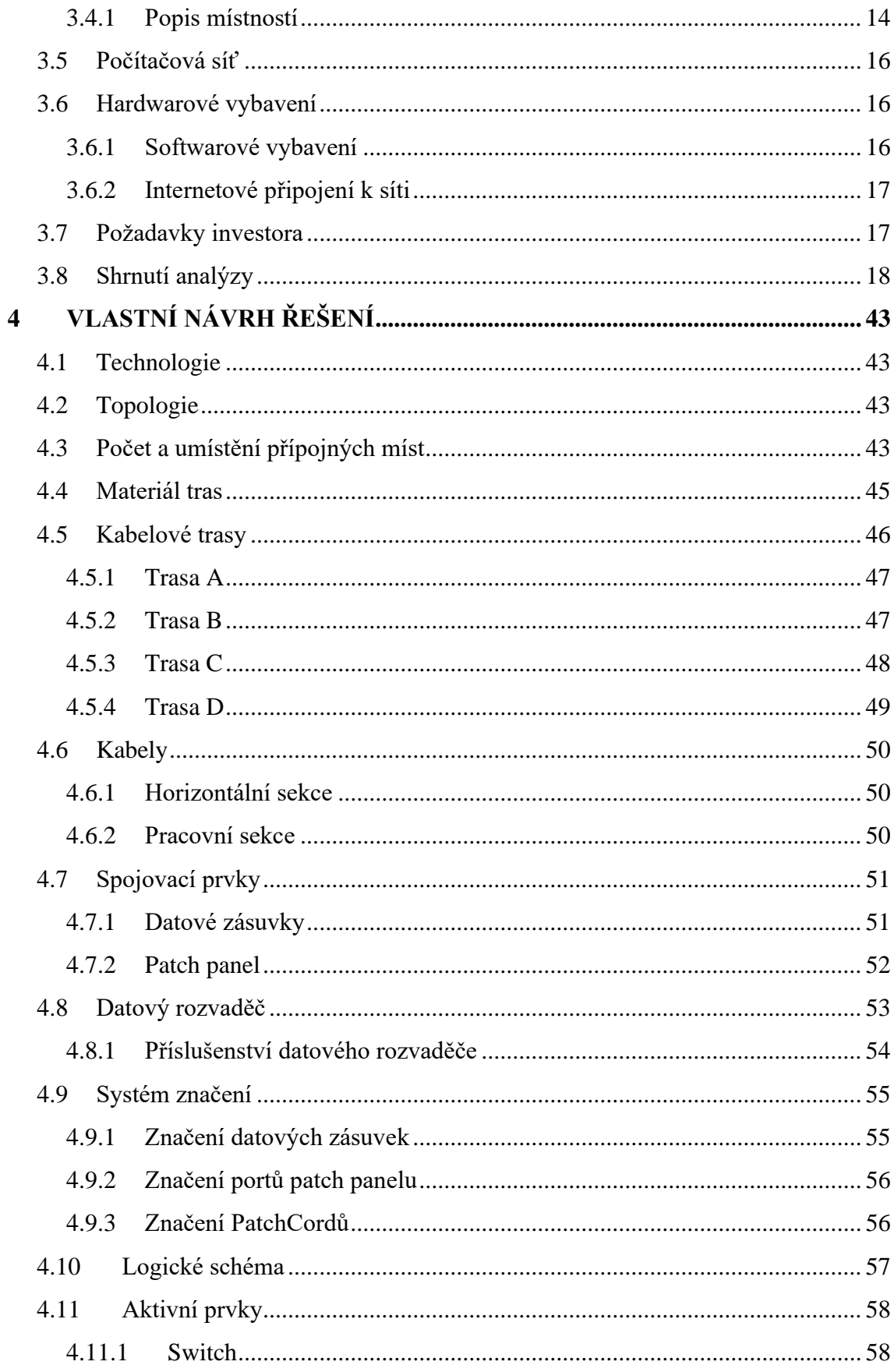

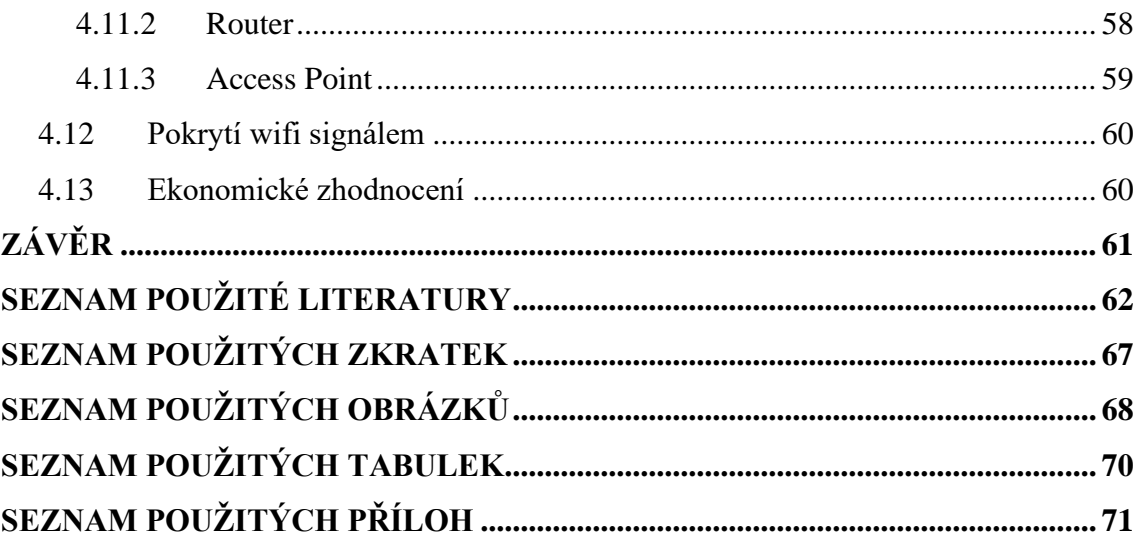

### <span id="page-10-0"></span>**ÚVOD**

V dnešní době, kdy digitalizace proniká stále více do našeho života, je počítačová síť nezbytnou součástí moderního světa. Počítačová síť představuje spojení dvou nebo více počítačů a umožňuje přenos dat a komunikaci mezi nimi. Díky tomu je možné zpracovávat informace rychleji a efektivněji než kdy dříve. Počítačové sítě jsou dnes neodmyslitelnou součástí mnoha oblastí, včetně podnikání, vzdělávání a zábavy.

Úspěšná implementace počítačové sítě vyžaduje pečlivé plánování, navrhování a implementaci. Je důležité vybrat správné prvky a technologie, které budou přizpůsobeny konkrétním potřebám uživatelů a prostředí, ve kterém síť bude používána. Kvalitně postavená počítačová síť přináší mnoho výhod jako například snadné sdílení informací, zvýšení produktivity práce a zlepšení komunikace mezi lidmi.

Zvláště pro instituce, jako jsou školy, je důležité mít k dispozici funkční počítačovou síť, která umožňuje rychlé a snadné sdílení informací a komunikaci mezi učiteli a žáky. V této bakalářské práci se budu zabývat návrhem počítačové sítě základní školy ve městě Hrušovany nad Jevišovkou.

V průběhu práce bude proveden rozbor současné situace a prostředí školy. Na základě této analýzy budou navrženy různé možnosti, jakým způsobem vylepšit stávající počítačovou síť a zajistit rychlou a spolehlivou komunikaci mezi učiteli a žáky. Dále bude práce zaměřena na kalkulaci nákladů navrženého řešení.

### <span id="page-11-0"></span>**1 VYMEZENÍ PROBLÉMU A CÍLE PRÁCE**

S problémem neexistující nebo neadekvátní počítačové sítě základní školy se často setkávají mnohé vzdělávací instituce a tato situace má mnoho negativních dopadů. Učitelé a žáci se potýkají s obtížemi při sdílení informací, komunikaci a plánování výuky, což může vést k narušení vzdělávacího procesu a frustraci učitelů i žáků.

Cílem této bakalářské práce je navrhnout optimální počítačovou síť pro základní školu, která bude odpovídat potřebám moderního vzdělávání a podpoří efektivní komunikaci mezi učiteli a žáky. V rámci práce bude provedena analýza stávajícího stavu školy, aby bylo možné identifikovat nedostatky současné počítačové sítě a navrhnout konkrétní řešení, které bude vhodné pro zlepšení současného stavu.

Výsledkem této bakalářské práce bude návrh optimální počítačové sítě, která bude umožňovat rychlou a spolehlivou komunikaci mezi učiteli a žáky. Navržená síť bude přizpůsobena specifickým potřebám základní školy a bude schopna podpořit efektivní vzdělávací proces.

## <span id="page-12-0"></span>**2 ANALÝZA SOUČASNÉHO STAVU**

V aktuální kapitole se zaměřím na analýzu školy, pro kterou budu vytvářet návrh nové počítačové sítě. Rozeberu elementární informace o škole a její historii. Následně se budu zaobírat konkrétní budovou, jejím prostorovým uspořádáním, což bude základem pro vytvoření mé bakalářské práce. Následně popíšu počítačovou síť, začlením požadavky investora a shrnu celou analytickou část.

#### <span id="page-12-1"></span>**2.1 Popis školy**

Základní škola Hrušovany nad Jevišovkou se nachází na Znojemsku. Školu navštěvují nejen žáci z Hrušovan nad Jevišovkou, ale také žáci, kteří do této obce dojíždí z nedalekého okolí. Škola je tvořena dvěma budovami, a to prvního stupně, kde je aktuálně 235 žáků a vyučuje se zde ročník první až pátý, a následně druhého stupně s 216 žáky, kteří navštěvují šestý až devátý. Ke škole náleží také třetí budova, která slouží jako školní jídelna pro žáky, zaměstnance a cizí strávníky. V bakalářské práci budu řešit budovu druhého stupně. Škola spolupracuje jak s místními firmami, tak se školami v blízkém okolí. K dispozici má škola 21 tříd, 3 odborné učebny, které svým vybavením odpovídají vyučovanému předmětu. Žákům a pedagogům jsou k dispozici 2 učebny informatiky, ve všech učebnách je interaktivní tabule s dataprojektorem, multimediální technika, počítač s internetovým připojením. Škola má k dispozici sportovní halu, tělocvičnu a víceúčelové hřiště.

#### <span id="page-12-2"></span>**2.2 Základní údaje**

**Název:** Základní škola, Hrušovany nad Jevišovkou, okres Znojmo, příspěvková organizace

**Zřizovatel školy:** Město Hrušovany nad Jevišovkou, nám. Míru 22

**Sídlo:** Nádražní 461, 671 67 Hrušovany nad Jevišovkou

**Právní forma:** Příspěvková organizace

**Telefon:** +420 775 732 909; **e-mail**: [zs.hrusovany@skolyjm.cz](mailto:zs.hrusovany@skolyjm.cz)

**Oficiální web:** https://www.zshrusovany.cz/

**DIČ:** CZ 750 240 39; **IČO:** 750 240 39

#### <span id="page-13-0"></span>**2.3 Historie**

Budova školy byla postavena roku 1788, v tu dobu měla pouze jednu učebnu a byt pro učitele. Kvůli stále přibývajícímu počtu nových uchazečů o studium z okolí Hrušovan se od té doby postupně přistavovaly další místnosti, budova se tak relativně rychle rozrůstala. Klidný vývoj školy byl přerušen vypuknutím první světové války. V době války byla škola přeměněna na záložní nemocnici. V roce 1918 byla válka ukončena, ale škola stále ještě neplnila své původní poslání. Na začátku prosince 1918 zde bylo ubytováno 120 mužů, německo-rakouských námořníků, následně československé oddíly obsadily prostory přízemí a byla zde umístěna účtárna a sklady oddílů. V květnu byly jednotky odvedeny z Hrušovan do Znojma a od konce června byla škola připravena sloužit svému původnímu účelu (SBORNÍK STÁTNÍHO OKRESNÍHO ARCHIVU ZNOJMO).

#### <span id="page-13-1"></span>**2.4 Popis budovy**

Budova disponuje dvěma nadzemními podlažími. Od momentu vzniku byla budova využívána pro mnoho účelů, proto byla několikrát rekonstruována. V současnosti probíhá rozsáhlá přístavba šaten a nových učeben pro výuku předmětů technického zaměření. Tyto prostory nejsou součástí mého projektu, neboť jsou řešeny dotačním programem, který návrh sítě již obsahuje. Stávající prostory šaten, tělocvičny, skladů a sociálního zařízení nebudu v dané analýze a návrhu řešit, neboť nejsou součástí plánu zasíťování.

#### <span id="page-13-2"></span>**2.4.1 Popis místností**

Skladba jednotlivých pater je dána půdorysem stavby a rozčleněním jednotlivých podlaží. Místnosti budou značeny následujícím způsobem: číslo podlaží římskou číslicí / číslo místnosti arabskou číslicí. Popis prvního nadzemního podlaží bude prováděn ve směru hodinových ručiček od vstupní haly, druhé nadzemní podlaží bude popisováno ve směru hodinových ručiček od schodiště do daného podlaží viz Příloha 1.

#### **První nadzemní podlaží**

V prvním podlaží směrem vlevo od schodiště se nachází sborovna I02. Tato místnost neobsahuje žádné zařízení, ale požadavek investora je umístit zde nejméně jedno přípojné místo, dle možností a dostupnosti. Místnost I03 je kmenová učebna, kde je veškeré technické vybavení k dispozici. Následují toalety pro učitele I04, které sousedí se šatnou a pracovní místností I05. Nachází se zde pouze síťová tiskárna, požadavek investora je přidání dvou přípojných míst. Místnost I06 a I07 je určena jako kancelář a pracovna asistentů pedagoga. Administrativní pracovnice má k dispozici v místnosti I07 počítačovou sestavu, ale požadavek je, aby síť byla rozšířena i do místnosti I06. IO8 je schodiště vedoucí do druhého nadzemního podlaží. Místnosti I09 a I10 jsou určeny jako hygienické zázemí pro žáky. Následuje místnost I11, která slouží jako šatna pro žáky u tělocvičny. Místnost I12 je samotná sportovní hala, I13 sklad nářadí pro výuku tělesné výchovy. Následují tři kmenové učebny, a to místnosti I14, I15, I17. Všechny tyto učebny jsou vybaveny veškerou potřebnou technikou, tudíž je zde nutné provést pouze rekonstrukci kabeláže. Místnost I16 je sklad učebnic. Okruh prvního nadzemního podlaží je ukončen místností I18, kde se nachází ředitelna s jedním přípojným místem. Ze všech výše jmenovaných místností je přímý vstup na chodbu, v projektu označenou I19, pouze u tělocvičny vstupujeme do prostoru označeného I11, teprve následně do chodby I19.

#### **Druhé nadzemní podlaží**

Po výstupu do druhého nadzemního podlaží směrem vlevo se nachází hygienické zázemí pro žáky II01 a II02. Následuje učebna chemie II03, je plně vybavena, a do kabinetu chemie II04 bude zavedena jedna počítačová sestava. Následuje odborná učebna informatiky II05 s plnohodnotným vybavením a kmenová učebna II06. Levou část chodby ukončuje kabinet zeměpisu II07 se vstupem na balkón. Při postupu v daném směru se nachází další tři kmenové učebny II08, II10, II11 spolu s kabinetem přírodopisu II09. Učebny jsou také vybaveny potřebným technickým zařízením. Poslední učebnou je učebna jazyků II12, kde je jedna vybavená sestava. Stejně jako v prvním nadzemním podlaží se ze všech uvedených učeben vychází přímo na chodbu II13. Ve všech uvedených učebnách se předpokládá provedení zcela nové kabeláže.

#### <span id="page-15-0"></span>**2.5 Počítačová síť**

Z prostorových důvodů škola do této doby nedisponuje síťovou místností. Síť byla budována dle aktuálních potřeb a finančních možností, proto nefunguje jako uspořádaný celek. To je důvodem, proč jsou aktivní prvky rozloženy po budově s absencí jakéhokoliv systému rozložení a postupně pospojovány k hlavnímu routeru poskytovatele internetového připojení. Ve škole se nachází navržení počítačové sítě dle typologie hvězdice. Stav kabeláže je vzhledem k mnohaletému provozu již nevyhovující, různorodá je také kategorizace a typ. Je zde absence síťových zásuvek, značení kabeláže, zapojení je charakterizováno jako náhodné. Není zde ani žádné pravidlo, podle které se kabeláž vede. Důsledkem toho je nemožnost sestavení schématického aktuálního stavu.

#### <span id="page-15-1"></span>**2.6 Hardwarové vybavení**

V budově je k dispozici 12 počítačových sestav v různých kancelářích a třídách. V samostatné učebně informatiky je 24 žákovských sestav a jedna učitelská sestava. Ve všech učebnách jsou nainstalovány interaktivní tabule s dataprojektory.

V rámci svého vybavení disponuje uvedená škola třemi tiskárnami, z nichž dvě jsou určeny pro soukromé využití administrativními pracovníky, zatímco třetí je přístupná pro učitele a nachází se v rohu místnosti I05 v prvním nadzemním podlaží. Mimo tohoto škola disponuje 24 tablety, které jsou určeny pro výuku jazyků.

V počítačové učebně jsou kabely vedeny do rohu místnosti, kde se nachází nástěnný rozvaděč 10U. V něm jsou umístěny dva patch panely s 24 porty a dva switche, z nichž jeden má 24 portů a druhý 12 portů, oba od výrobce TP-Link. Pro zajištění připojení počítačů v učebnách a bezdrátové připojení jsou využity routery od výrobce TP-Link, které jsou rozmístěny v budově.

#### <span id="page-15-2"></span>**2.6.1 Softwarové vybavení**

Škola využívá pouze software, u kterého jsou licence pravidelně aktuálně obnovovány. Operačním systémem je Microsoft Windows 10. Jako prohlížeč je zde používán buď Microsoft Edge, nebo Google Chrome. Nejkritičtější pracovní sestavy zabezpečuje program Eset Antivirus a o zabezpečení ostatních sestav se stará Windows Deffender. Škola pracuje s kancelářským balíkem Microsoft Office 365. Pro modernizaci a posun výuky směrem k digitalizaci jsou také využívány ve značné míře výukové programy, které zasahují do spektra všech vyučovaných předmětů.

#### <span id="page-16-0"></span>**2.6.2 Internetové připojení k síti**

Internetové připojení zprostředkovává pro školu místní poskytovatel Go-net. Připojení bylo do nedávné doby řešeno pomocí Wi-Fi, v roce 2022 se ale budova připojila přes optickou síť, a proto investor vyžaduje renovaci. Optický kabel je připojen do sklepní místnosti, kde je připojen k routeru poskytovatele a odtud je dál rozveden do ostatních pater a místností.

#### <span id="page-16-1"></span>**2.7 Požadavky investora**

Požadavky na přípojné body jsou rozepsány v kapitole "Popis místností 2.4.1", proto zde uvedu pouze obecnou charakteristiku požadavků.

Stav počítačové sítě nesplňuje normy v plném rozsahu a provedení neodpovídá současným požadavkům a trendům. Z tohoto důvodu vedení školy dospělo k rozhodnutí, že nebude nadále opravovat vždy pouze určité části sítě, ale provede novou kompletní modernizaci. Budova prochází rekonstrukční obnovou, kompletace sítě bude její nedílnou součástí. Prioritou je zajistit funkčnost sítě a splnit veškeré potřebné normy. Požadavkem zřizovatele a vedení školy je vytvoření kvalitní počítačové sítě v rámci budovy druhého stupně. Snahou výše uvedeného je dosažení cíle v reálných finančních možnostech, které nebudou na úkor kvality této sítě. Náklady na realizaci počítačové sítě by měly jít v souladu se stanovenými finančními možnostmi jak města, tak příspěvkové organizace.

Pro investora je prioritní zajištění stoprocentně funkční počítačové sítě. Designové prvky jsou řešeny s ohledem na typ a stáří budovy, aby nenarušovaly celkový vzhled jednotlivých učeben. Současně je nutné akceptovat požadavek, aby byla minimálně narušována statika a celistvost stěn. Je třeba brát v úvahu také to, aby hlavní trasa kabeláže nevedla pod oblými stropy chodby z důvodu zachování estetického vzhledu staré budovy.

### <span id="page-17-0"></span>**2.8 Shrnutí analýzy**

Z podrobné analýzy vyplývá, že samotná počítačová síť je zastaralá a nesplňuje podmínky dané normou. Důsledkem toho je nutnost vytvořit návrh kompletní počítačové sítě, a to z prvků, které budou splňovat všechny stanovené normy a zajistí bezproblémový chod sítě. Škola postupně doplňovala prvky počítačového vybavení, tudíž jsou značně různorodé a pro aktuální použití nevhodné. Toto investor akceptuje v plném rozsahu.

### **3 TEORETICKÁ VÝCHODISKA**

V teoretické části nejprve analyzujeme jednotlivé pojmy a principy, které jsou nutné k pochopení následující funkčnosti počítačové sítě. Tyto pojmy a principy budou rozebrány podrobně, aby se čtenář s výše uvedenou problematikou seznámil.

#### <span id="page-18-0"></span>**3.1 Definice počítačových sítí**

V úvodu se seznámíme s pojmem počítačová síť. Je to skupina vzájemně propojených zařízení, která pomocí dodržování daných pravidel mezi sebou komunikují a dochází k vzájemnému předání dat. Nedílnou součástí je také ochrana a sdílení hardwarových prostředků. Počítačovou síť tvoří síťové počítače, síťový hardware a síťový software (HORÁK a KERŠLÁGER, 2006, s. 10).

#### <span id="page-18-1"></span>**3.2 Dělení sítí**

Druhy sítí budeme kategorizovat podle rozsahu, metod administrace a dle topologie.

#### <span id="page-18-2"></span>**3.2.1 Podle rozsahu**

PAN (Personal area network): Sítě tohoto typu jsou považovány za tzv. "osobní sítě", protože jsou určeny jen na velmi krátké vzdálenosti. Jejich využití je pouze v rámci jednotek metrů. Jejich cílem a účelem je propojit periférie počítačů, osobních mobilních zařízení, spotřební elektroniky atd. Technologie zajišťující toto propojení jsou například: Wifi, DECT, Bluetooth, IrDa, a drátové USB. (ONDRÁK, 2022, přednáška)

**LAN** (Local area networks): Omezují se na jedno lokální místo, kterým může být například budova nebo místnost. S jejich pomocí je zajištěno sdílení lokálních prostředků (tiskáren, dat, aplikací) (HORÁK a KERŠLÁGER, 2006, s. 9–10). Projekt se bude zabývat tímto typem sítě.

**MAN** (Metropolitan area networks): Jedná se rozsáhlou počítačovou síť v rámci například města. Spojuje několik menších podsítí, a to systémem drátovým nebo bezdrátovým. Drátový znamená využití optického nebo metalického kabelu. Bezdrátový je umožněn pomocí Wifi (HORÁK a KERŠLÁGER, 2006, s. 9–10).

**WAN** (Wide area networks): Jsou to sítě rozsáhlého charakteru, které jsou složeny z několika vzájemně propojených LAN sítí. Jejich spojení umožňují speciální linky nebo bezdrátové spojení. Rozlehlost těchto sítí může být značně rozdílná – od firemních, městských, kontinentálních až po světovou síť s názvem Internet. (HORÁK a KERŠLÁGER, 2006, s. 9–10)

#### <span id="page-19-0"></span>**3.2.2 Podle metod administrace**

#### **Peer to Peer**

Charakteristickou vlastností těchto jednotlivých stanic je naprostá rovnost. Z toho vyplývá, že jednotlivé služby jsou nabízeny vzájemně mezi jednotlivými počítači. Jako příklad můžeme uvést počítač, na kterém jsou zpřístupněny vybrané složky. Do těchto složek mohou vstoupit jiní uživatelé, další možností je například volba tisku na jedné tiskárně pro více vybraných stanic. Toto řešení má však pozitiva, ale současně i některá negativa (HORÁK a KERŠLÁGER, 2006, s. 49).

#### **Server – Klient**

Hlavní osou této sítě je možnost soustředit zcela vše, jako jsou například údaje o uživatelích, data atd., do jednoho stanoveného bodu v síti. Pro tento bod je důležité maximální zabezpečení vzhledem k tomu, že odtud dochází k nabízení služeb všem dalším síťovým stanicím. Shromaždiště údajů nazýváme serverem. Dochází zde k upracování mnoha požadavků v minimálním čase, současně je úložištěm mnoha dat a z tohoto důvodu je požadavek na kvalitu a rychlost počítače prioritní. Nedílnou součástí je nahraný speciální síťový operační program. Pomocí toho programu dochází k organizaci, ukládání dat, přidělování přístupových práv, vedení evidence, která určuje, kdo se k programu přihlásí a jaká práva získá (HORÁK a KERŠLÁGER, 2006, s. 49).

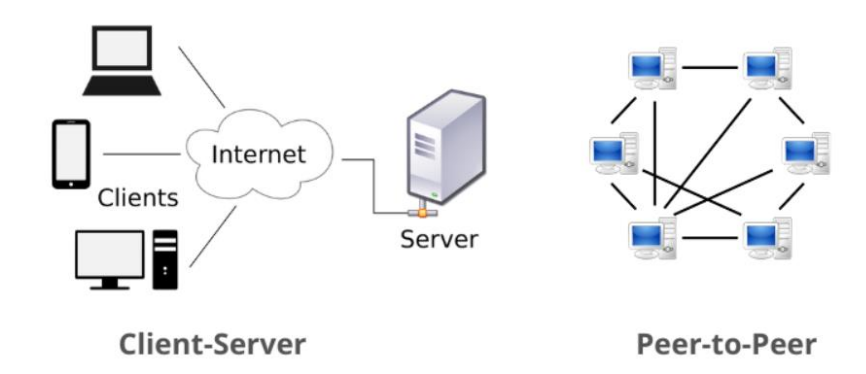

**Obrázek 1: Porovnání modelů Klient-Server a Peer-to-Peer**

(Zdroj: NETWORKSTRAINING, n. d.)

#### <span id="page-20-0"></span>**3.2.3 Podle topologie**

Topologie znamená způsob, jakým probíhá propojení stanic v dané síti. Jako taková je daným prvkem síťového standardu a v maximální míře ovlivňuje a určuje výsledné vlastnosti sítě. Je důležité neopomenout její úzkou souvislost s kabeláží. Je prvkem síťového standardu a podstatně určuje výsledné vlastnosti sítě (HORÁK a KERŠLÁGER, 2006, s. 18).

Topologie rozdělujeme do pěti základních typů, a to sběrnice, hvězda, kruh, strom, síť se smyčkami (mesh). Nejrozšířenější je hvězdicová topologie. V rozsáhlé míře se používá především v instalacích nenáchylných k výpadku, a to je například domácí síť nebo kanceláře. V provozech, kde se klade maximální důraz na nepřetržitý provoz, jako jsou například datová centra, se využívá síť se smyčkami. Při výpadku kterékoliv linky dochází k okamžité náhradě linkou jinou. (PUŽMANOVÁ, 2004, s. 102).

#### **Sběrnicová topologie (bus topology)**

Charakteristickým znakem je absence centrálního uzlu a připojení všech uzlů ke sdílenému přenosovému prostředku. Tím je zajištěna možnost komunikace každý s každým. Je zde vyžadováno náročnější řízení přístupu ke sdílenému prostředku, stejně tak větší složitost pro řízení přenosu dat po sběrnici. Množství uzlů je možné ke sběrnici snadno navyšovat nebo snižovat. V žádném případě se tím neporuší informační tok. Zřejmou výhodou je využití jednoho vedení, jasný způsob, kterým dochází k propojení, a nenáročnost navýšení nebo snížení počtu stanic sítě. Za negativní však můžeme požadovat zvýšený počet odboček, který může vyvolat problémy v síti, a současně zvýšený počet připojených stanic může omezit využitelnost sběrnice. Toto se může projevit například zvýšeným počtem kolizí.

(PUŽMANOVÁ, 2004, s. 103).

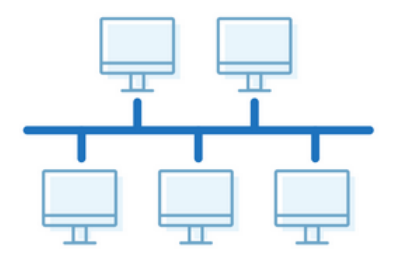

**Obrázek 2: Sběrnicová topologie**

(Zdroj: HEAVY.AI., n. d.)

#### **Hvězdicová topologie (star topology)**

Hvězdicová topologie je charakteristická tím, že je každá stanice připojena vlastním kabelem, nejčastěji bývá používána kroucená dvojlinka. Dochází k soustředění kabelů od jednotlivých stanic do rozbočovače, především switche, který tvoří centrum sítě. Prioritou této topologie je velmi malá pravděpodobnost chyby. Pokud dojde k vyřazení jednoho kabelu z činnosti, dochází ke ztrátě funkčnosti pouze jedné síťové stanice. Tím se snižuje náročnost lokalizace poruchy v souvislosti s výše uvedenou topologií sběrnicovou. Z tohoto důvodu je v dnešní době velmi často používanou topologií (HORÁK a KERŠLÁGER, 2006, s. 49).

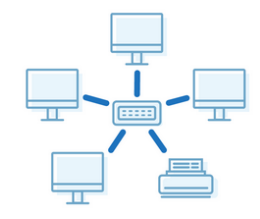

**Obrázek 3: Hvězdicová topologie**

(Zdroj: HEAVY.AI., n. d.)

#### **Kruhová topologie (ring topology)**

Spojení stanic vytváří souvislý kruh, který umožňuje použití metody postupného přenášení dat (token). U této typologie je obdobná nevýhoda jako u topologie sběrnice, a to že při přerušení vodiče vznikne nefunkčnost celé sítě. Snížení poruchovosti se u této topologie řeší pomocí zdvojování kabelu (HORÁK a KERŠLÁGER, 2006, s. 49).

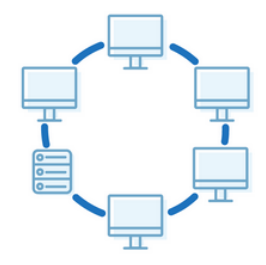

**Obrázek 4: Kruhová topologie**

(Zdroj: HEAVY.AI., n. d.)

#### **Stromová topologie (tree topology)**

Provoz je oddělen v jednotlivých částech sítě, zařízení jsou rozdělena do jednotlivých úrovní. Uzly, které spolu v daný okamžik nechtějí komunikovat, se i v této situaci navzájem neruší. Značnou výhodou je snadnější správa sítě a minimalizace rizika zahlcení spoje. Negativem je větší spotřeba kabelů, a to hlavně v případě při budování sítě bez daného plánu. Pokud dojde k výpadku vnitřního uzlu, podstrom se rozpadne. S touto stromovou technologií se setkáváme ve středních a velkých lokálních sítích. Současně tvoří základ pro strukturovanou kabeláž. Patří sem například známý zástupce Ethernet (VAVREČKOVÁ, 2017, s. 8).

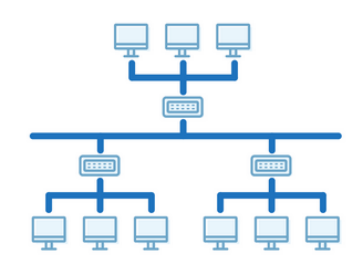

**Obrázek 5: Stromová topologie**

(Zdroj: HEAVY.AI., n. d.)

#### **Smíšená topologie (mesh topology)**

Charakteristikou výše uvedené smíšené topologie je možnost vést mezi dvěma uzly jednu a více cest. Tento typický prvek je nazýván redundantním spojem. Uzly v sítí jsou v podstatě rovnocenné, pouze na okrajích mohou být jiné typy uzlů, jejichž úkolem je umožnění komunikace vnitřních uzlů s "okolním světem". Charakteristickým znakem této sítě je redundance a současně také značné množství uzlů. Hledání v síti se tímto stává složitější, naopak kladným prvkem je odolnost proti výpadku, záporným vysoká spotřeba kabeláže. Provoz této sítě je rozsáhlý a současně se měnící, tudíž potřeba redundance je zde nezbytná. Příkladem této topologie je WAN síť (VAVREČKOVÁ, 2017, s. 8).

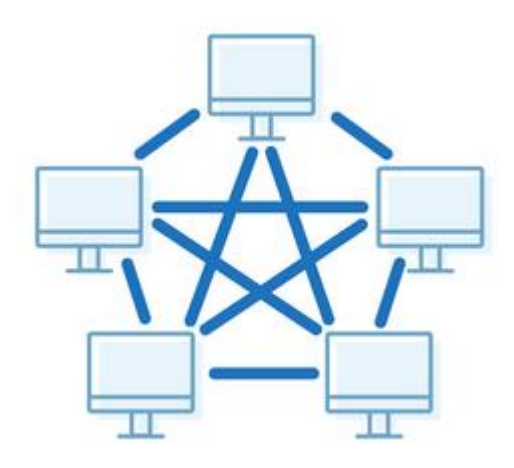

**Obrázek 6: Smíšená topologie**

(Zdroj: HEAVY.AI., n. d.)

#### **Páteřní vedení (backbone)**

Závěrečná část vysvětluje pojem páteřní vedení, který je ne vždy každému srozumitelný. Jedná se o vedení, které propojuje všechny ostatní segmenty sítě. Pokud dojde k přesažení jednoho síťového segmentu u stanic, pak prochází právě tímto vedením. Z tohoto jednoznačně vyplývá, že je nutná vysoká přenosová rychlost, jejíž hodnota musí být minimálně 100 Mb/s, vyšší hodnoty samozřejmě znamenají pozitivum v přenosu (HORÁK a KERŠLÁGER, 2006, s. 49).

#### <span id="page-24-0"></span>**3.3 Síťové architektury**

Síťová architektura znázorňuje strukturu pro řízení komunikace mezi systémy. Členění řízení je rozděleno na několik vrstev, které odpovídají hierarchii činností při řízení komunikace. Každá vrstva poskytuje určitou službu a vykonává určité funkce v rámci použitého protokolu (PUŽMANOVÁ, 2004, s. 41-42).

#### <span id="page-24-1"></span>**3.3.1 Model ISO/OSI**

Problematikou vývoje počítačových sítí se zabývalo větší množství firem. V počátcích tohoto vývojového období, vystupovaly tyto sítě jako uzavřené a nekompatibilní systémy. Prioritním účelem sítí je vzájemné propojování. Na základě této priority vyvstala nutnost stanovit systémová pravidla pro přenos dat mezi sítěmi a v jednotlivých sítích. Úkolu vypracovat referenční model OSI (Open Systems Interconnection) se ujal mezinárodním ústavem pro normalizaci ISO (International Standards Organization). Vytvořený referenční model, je založený na rozkladu práce v síti do sedmi spolupracujících vrstev. Základním principem je přijmutí úkolu od podřízené vrstvy, jeho následné zpracování a předání nadřízené vrstvě. Nutnou vertikální spolupráci mezi vrstvami musí akceptovat a zajistit výrobce sítě. Nutností je spolupráce dvou stejných vrstev mezi různými sítěmi, tato horizontální spolupráce je v souladu s doporučením ISO/OSI. V praktické oblasti má model minimální využití. Patří však do základní terminologie sítí a umožňuje pochopit principy mezi prací jednotlivých síťových prvků (HORÁK a KERŠLÁGER, 2006, s. 18).

První tři vrstvy, fyzická, linková a síťová, jsou orientované na přenos dat, transportní vrstva je přizpůsobovací vrstva a poslední tři vrstvy, relační, prezentační a aplikační, jsou orientované na podporu aplikací (ONDRÁK, 2022, přednáška).

**Fyzická vrstva** popisuje mechanické, elektrické, optické a funkční vlastnosti dané vrstvy. Pomocí fyzické vrstvy definujeme například tyto následné charakteristiky: úroveň napětí, časování změn, rychlost přenosu dat na fyzické úrovni, maximální vzdálenost přenosu nebo použité konektory (HORÁK a KERŠLÁGER, 2006, s. 18, JIROVSKÝ, 2001, s. 27).

25

**Linková vrstva** se zabývá přenosem údajů po fyzickém médiu, pracuje s fyzickými adresami síťových karet, přijímá a odesílá rámce, kontroluje cílové adresy. Následně byla linková vrstva v rámci dalšího vývoje rozdělena do dalších dvou subvrstev. Subvrstva logického řízení linky (LLC) a subvrstva řízení přístupu na médium (MAC) (HORÁK a KERŠLÁGER, 2006, s. 18, JIROVSKÝ, 2001, s. 27).

**Síťová vrstva:** Pokud neexistuje přímé spojení, zajišťuje tato síťová vrstva spojení a směrování mezi koncovými zařízeními. Volí trasu mezi uzly, volba trasy se nazývá směrování (routing). Síťová vrstva disponuje funkcemi pro směrování, a to následně umožňuje kombinaci různých datových spojů do jedné sítě. Cíle je v tomto směru dosaženo pomocí logického adresování, které síťová vrstva poskytne jako prostředek identifikace spojení vyšším vrstvám. (HORÁK a KERŠLÁGER, 2006, s. 18, JIROVSKÝ, 2001, s. 27).

**Transportní vrstva:** Charakteristickou činností transportní vrstvy je rozdělení zprávy na pakety a jejich opětovné seskládání do ucelené zprávy. Je transparentní pro vyšší vrstvu a implementuje metody přenosu dat. Příkladem je implementace součástí protokolu TCP. (HORÁK a KERŠLÁGER, 2006, s. 18, JIROVSKÝ, 2001, s. 27).

**Relační vrstva:** Provádí ověřování uživatelů, zabezpečení přístupu k zařízení atd. Prvotní úkol relační vrstvy je sestava, provoz a ukončení komunikační relace mezi jednotlivými prvky, které se nachází v nadřazené prezentační vrstvě. Vyžádání služby a odezvu na požadavek služby zahrnujeme do komunikační relace, k tomuto dochází mezi dvěma aplikacemi, které se nachází na různých zařízeních v síti. (HORÁK a KERŠLÁGER, 2006, s. 18, JIROVSKÝ, 2001, s. 27).

**Prezentační vrstva:** V jednotlivých sítích mohou být data rozdílně kódována. Pomocí prezenční vrstvy dojde ke sjednocení formy vzájemně přenášených údajů. Úkolem prezentační vrstvy je poskytnutí potřebného kódování a konverzí, které se vztahují k aplikační vrstvě. Tyto funkce pak zajišťují, že aplikační informace odeslaná z jedné aplikační vrstvy bude "čitelná" i v jiné aplikační vrstvě realizované na jiném systému. (HORÁK a KERŠLÁGER, 2006, s. 18, JIROVSKÝ, 2001, s. 27).

**Aplikační vrstva:** Zpřístupňuje uživatelům síťové služby – správa sítě, přístup k tiskárnám, souborům, elektronickým zprávám atd. Nachází se v minimální vzdálenosti od příslušné aplikace a uživatelského programu a komunikuje právě s touto vrstvou.

Je charakteristická těmito funkcemi: identifikace komunikujících partnerů, synchronizující komunikace a určení dostupnosti potřebných zdrojů (HORÁK a KERŠLÁGER, 2006, s. 18, JIROVSKÝ, 2001, s. 27).

#### <span id="page-26-0"></span>**3.3.2 Architektura TCP/IP**

Pro referenční model ISO/OSI je charakteristická komplexnost a z toho vyplývající složitost. Převažuje teoretická složka nad praktickou. Nejjednodušší variantou je síťová architektura TCP/IP. Tato architektura je formálním popisem síťového zásobníku TCP/IP. Je navržena tak, aby byla maximálně decentralizovaná a aby byla odolná vůči různorodým podmínkám provozu a maximálně odolná vůči přenosovým chybám. Úkolem této architektury je nechávat co nejvíce práce na koncových zařízeních, schopnost propojit sítě s různorodou síťovou architekturou a technologiemi (VAVREČKOVÁ, 2017, s. 26-28).

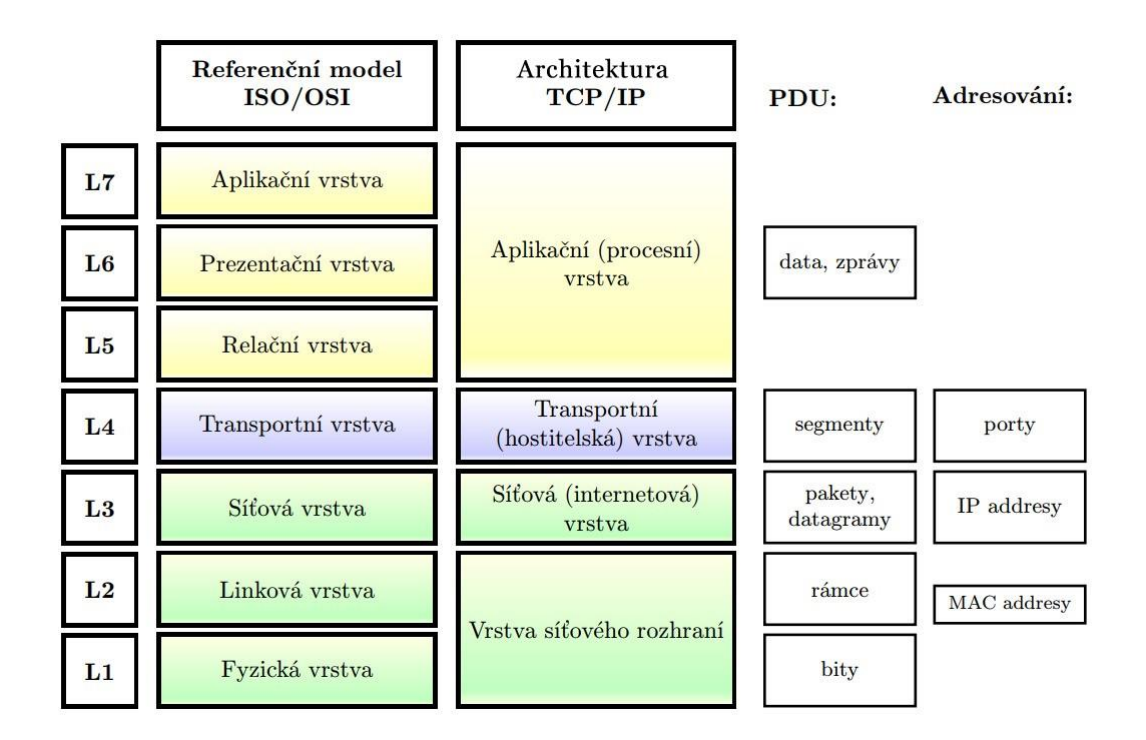

**Obrázek 7: Srovnání modelu ISO/OSI a architektury TCP/IP**

(Zdroj: VAVREČKOVÁ, 2017, s. 27)

#### <span id="page-27-0"></span>**3.3.3 Architektura Ethernet**

Při popisu síťových komponentů je nutné brát v úvahu nejrozšířenější síť LAN. Od doby vzniku této sítě došlo k vytvoření několika variant, které disponují větší rychlostí a spolehlivostí. Uživatelům je k dispozici značné množství aktivních prvků. Při realizaci ethernetové sítě bylo nutné zajistit dodržení délky jednotlivých segmentů a celé sítě. V souladu s fyzikálními znalostmi o vlnění jsou stanoveny maximální vzdálenosti, při kterých bude CSMA/CD fungovat. Vlastnosti elektrické sítě ovlivňují rychlost přenosu dat. Maximální rozměr sítě se nazývá kolizní doménou (HORÁK a KERŠLÁGER, 2006, UDPs. 24).

#### **CSMA/CD**

Zápis pro přístup k médiu přenosu v jednotlivých počítačových sítích se nazývá Carrier Sense Multiple Access with Collision Detection a patří do skupiny CSMA. Skupina CSMA je metoda charakteristická několikanásobným kolizním přístupem a nasloucháním nosné (HORÁK a KERŠLÁGER, 2006, s. 20).

**CD – Collision Detect –** Uzly jsou schopny zajistit případnou kolizi a ukončit vysílání. **MA – Multiple Access –** Uzly jsou schopny přistoupit k přenosovému prostředí v jeden okamžik se shodnými právy. **CS – Carrier Sense –** Uzel zahájí vysílání v případě, pokud je v přenosovém prostředí volno, díky tomu je náchylnost ke kolizím minimalizována (ONDRÁK, 2022, přednáška).

#### <span id="page-27-1"></span>**3.4 Aktivní prvky**

Nyní se budeme zabývat zpětně pojmem síťová kabeláž a prvky, které jsou bezpodmínečně nutné pro zajištění funkčnosti sítě. Model ISO/OSI udává, co vše je nutné mít pro úspěšnou komunikaci v síti. Náročné úkoly zajišťují první tři vrstvy, a to fyzická, linková a síťová. Určitá část z nich je začleněná do elektroniky síťové karty, k přenosu dat dochází kabelem. Určení správnosti paketů trasy, rozhodnutí, do které sítě má paket projít, spolu s dalšími úkoly, musí provádět další prvky, které jsou také nedílnou součástí kabeláže. Vzhledem k tomu, že tyto prvky aktivně ovlivňují jednotlivé děje v síti, nazýváme je prvky aktivními. Opakem jsou prvky pasivní, které nemají na přenosu žádný podíl, jsou to například kabely (HORÁK a KERŠLÁGER, 2006, s. 21).

#### <span id="page-28-0"></span>**3.4.1 Access Point**

Všichni klienti sítě používají tento prvek jako centrální bod pro bezdrátový přenos dat mezi sebou. Díky němu je možné kontrolovat, filtrovat provoz v síti a umožnit přístup různorodým klientům. Veškerý datový tok je směrován k přístupovým bodům (AP), a tak je zajištěna bezpečnost sítě. Pokud je v síti pouze několik zařízení, která se bezdrátově připojují příležitostně, není nutné využívat přístupový bod. Pokud by se jednalo o síť s více účastníky, jako například v kancelářích, je nezbytné mít přístupový bod (HORÁK a KERŠLÁGER, 2006, s. 39).

#### <span id="page-28-1"></span>**3.4.2 Switch**

Je to inteligentní aktivní prvek sítě, který čte procházející pakety a propouští je pouze do té větve, kde je dána adresa určení. Z toho vyplývá, že switch propouští pakety mezi vysílající a přijímací stanicí, tj. přepíná pakety mezi dvěma porty. Je zde možnost komunikace mezi více než dvěma dvojicemi portů. Základní schopnost switche je podpořit plně duplexní provoz (HORÁK a KERŠLÁGER, 2006, s. 21).

#### <span id="page-28-2"></span>**3.4.3 Router**

Řadí se do oblasti složitějších aktivních síťových prvků. Jeho součástí je takzvaná směrovací tabulka, která obsahuje konkrétní adresy sítí, ve kterých se uzly nachází. Příchozí paket analyzuje ve větším rozsahu než switch, podle cílové adresy zjistí, ve které síti je adresát zařazen. Pomocí směrovací tabulky zjistí, který port směřuje do této sítě a tento paket odešle do tohoto směru odešle. Uzly, které náleží neznámým sítím, směřuje na stanovený port. Pakety adresované všem zahazuje neboli ignoruje. Router odděluje různé sítě a jeho výhoda spočívá v uložení pokročilých správných a bezpečnostních funkcí. Má také schopnost rozložit komunikaci v jednotlivých sítích. Současně je třeba zmínit také negativní stránku, a to výpočetně náročný provoz ve srovnání se switchem. Z tohoto důvodu mají tyto routery méně portů než switche, procesor vyšší výkonnosti a paměť, která zvládne značně vyšší výpočetní zátěž (VAVREČKOVÁ, 2017, s. 10–11).

#### <span id="page-29-0"></span>**3.5 Přenosové prostředí**

Pro přenos dat bývá využíváno přenosové prostředí. Patří sem primárně metalický kabel, optický kabel a neohraničený prostor. V případě použití jakéhokoliv přenosu se data přes toto médium přenáší jako sled signálů. Signál může být generován, případně je přenášená informace modulována na nosný signál. To znamená, že původní signál prochází změnou (VAVREČKOVÁ, 2017, s. 29).

#### <span id="page-29-1"></span>**3.5.1 Symetrický kabel**

Kroucený pár je jedním z typů kabelů, které se používají pro vytváření strukturovaných metalických kabelových sítí. Tento typ kabelu se skládá ze čtyř vodičů, které jsou pravidelně zkrouceny po celé délce a následně do sebe zakrouceny, čímž vznikají dvojice vodičů. Tento design kabelu má symetrické vedení, což znamená, že oba vodiče jsou v rovnocenné pozici a nejsou spojeny s kostrou ani zemí. Díky této konfiguraci má kabelová struktura vyšší odolnost proti elektromagnetickým rušením a také se minimalizuje šum na vodičích. Kroucení vodičů má také za následek snížení impedance a odrazů signálu, což vede ke zlepšené kvalitě přenosu dat (VARNET, n. d.).

#### **Kroucený pár můžeme rozdělit podle stínění**

Primárním účelem stínění je zabránit průchodu elektromagnetického pole z vnějšku k párům kabelu. Zabránění průniku elektromagnetických polí do okolního prostředí je účel sekundární. Páry lze stínit opletením, kde maximální účinnost je 86 %, a stínit fólií, kde je pro 100% účinnost potřeba uzavření fólie kolem páru, aby při ohybu kabelu nemohlo dojít k rozevření fólie a umožnění vzniku mezery ve stínění (JORDÁN a ONDRÁK, 2015, s. 33).

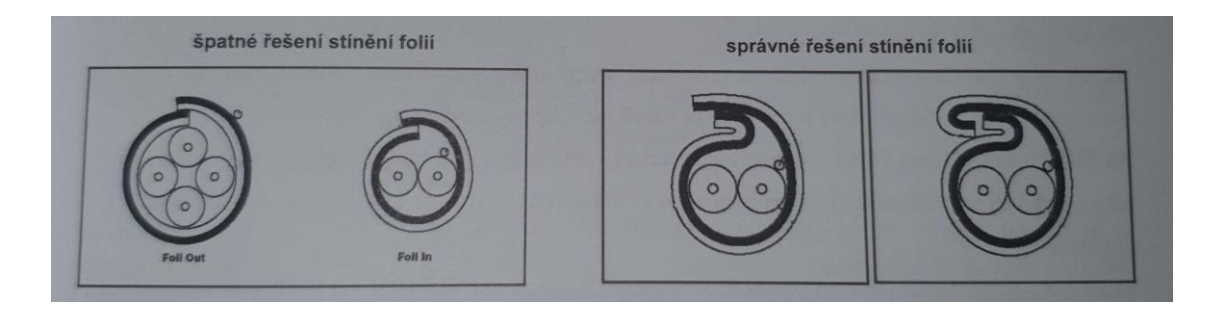

#### **Obrázek 8: Řešení stínění folií**

(Zdroj: JORDÁN a ONDRÁK, 2015, s. 33)

▪ **Stíněná kroucená dvojlinka – STP** (Shielded Twisted Pair): Skládá se z měděných vodičů, každý z těchto vodičů je obklopen izolačním nevodivým materiálem. Dráty se vzájemně obtáčení tak, aby vytvořily dvojice. Pár tvoří vždy dva dráty pro vysílání nebo pro příjem. Kovový štít (fólie) obklopuje každý pár po celé délce kabelu. K soudržnosti drátů pomáhá izolační "pouzdro". Kabely se vyrábějí v několika typech s ohledem na konstrukci a složení  $(PUŽMANOVA, 2004, s. 74)$ .

#### STP - (Shielded Twisted Pair) opletením stíněný párový kabel

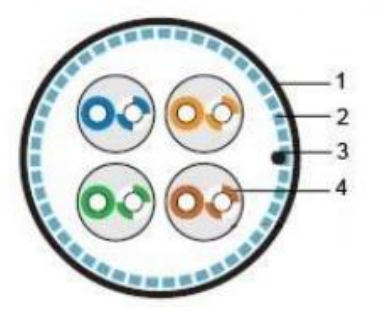

- 1 plásť kabelu
- 2 stínění kabelu opletením
- 3 zemnící vodič
- 4 kroucený pár

**Obrázek 9: STP kabel**

(Zdroj: VARNET, n. d.)

▪ **Nestíněná kroucená dvojlinka** – **UTP** (Unshielded Twisted Pair): Jsou to varianty skladby – 2,4,22,24 nebo 26 měděných drátů podle American Wire Gauge (AWG). Páry drátů jsou vzájemně obtočeny. Nejčastěji využívaný je i s ohledem na náročnost odstraňování problému v kabeláži čtyřpárový kabel UTP (PUŽMANOVÁ, 2004, s. 75).

#### UTP - (Unshielded Twisted Pair) nestíněný párový kabel

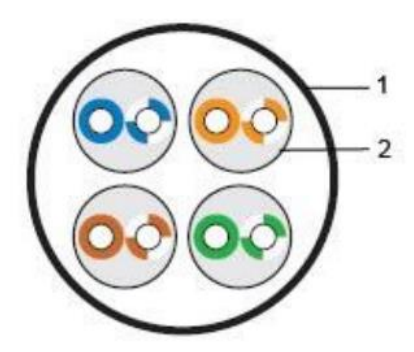

1 - plásť kabelu 2 - kroucený pár

#### **Obrázek 10: UTP kabel**

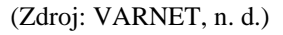

▪ **Fólií stíněný kroucený kabel – FTP** (Foil Shielded Twisted Pair), kde hliníkový ochranný plášť drží jako celek jednotlivé kroucené páry. (JORDÁN a ONDRÁK, 2015, s. 48).

#### FTP - (Foil Shielded Twisted Pair) folií stíněný párový kabel

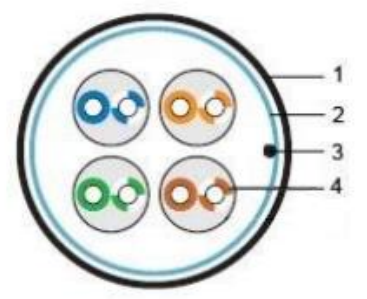

- 1 plásť kabelu 2 - stínění kabelu fólií 3 - zemnící vodič
- 4 kroucený pár

#### **Obrázek 11: FTP kabel**

(Zdroj: VARNET, n. d.)

▪ **Celkově stíněný párový kabel se stíněním jednotlivých párů – ISTP**  (Individually shielded twisted pair), kde ochranný plášť stíní jak jednotlivé páry kabelu, tak celý kabel (JORDÁN a ONDRÁK, 2015, s. 16).

#### ISTP - (Individually Shielded Twisted Pair) folii stíněný každý pár kabelu

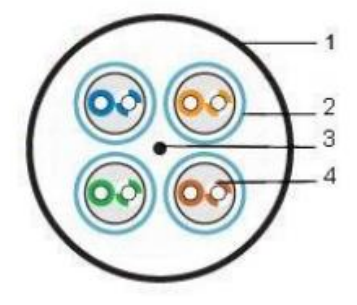

1 - plásť kabelu

- 2 stínění jednotlivých párů fólií
- 3 zemnící vodič
- 4 kroucený pár

#### **Obrázek 12: ISTP kabel**

(Zdroj: VARNET, n. d.)

#### **Rozdělení podle kategorie a třídy použití**

- "Cat. (Category) klasifikace linky a kanálu, např. Cat. 3, 4, 5, 6, 6A, 7 (rozlišovací kritérium – kmitočet – MHz) – hodnotí parametry materiálů" (JORDÁN a ONDRÁK, 2015, s. 15).
- "Class klasifikace aplikací sítí, např. třídy A, B, C, D, E,  $E_A$ , F (základní rozlišovací kritérium – kmitočet – MHz) – hodnotí parametry nainstalovaného celku, tj. včetně vlivu způsobu a preciznosti instalace" (JORDÁN a ONDRÁK, 2015, s. 15).

Kategorie a využití kabelů typu kroucená dvojlinka jsou popsány v následující tabulce.

| Třída         | Kategorie      | Frekvenční rozsah | Obvyklé použití      |
|---------------|----------------|-------------------|----------------------|
| A             |                | do 100 kHz        | analogový telefon    |
| B             | $\overline{2}$ | do 1 MHz          | <b>ISDN</b>          |
| $\mathcal{C}$ | 3              | do 16 MHz         | Ethernet 10 Mbit/s   |
|               | 4              | do 20 MHz         | Token Ring 16 Mbit/s |
| $\mathsf{D}$  | 5              | do 100 MHz        | FE, ATM155, GE       |
| E             | 6              | do 250 MHz        | ATM1200              |
| EA            | 6A             | do 500 MHz        | 10GE                 |
| $\mathbf{F}$  |                | do 600 MHz        | 10GE                 |
| FA            | 7A             | do 1000 MHz       | 10GE a $<$           |

**Tabulka 1: Tabulka tříd, kategorií a využití UTP kabeláže**

(Zdroj: JORDÁN a ONDRÁK, 2015, s. 15)

#### **Podle typu provedení**

Následné dělení je provedeno dle jádra vodiče, a to lanko a drát. Vlastností lanka je ohebnost a pevnost, z toho vyplývá jeho využití v místech, kde předpokládáme mechanické namáhání. Drát je využíván pro klasické rozvody v jednotlivých lištách (VARNET, n. d.).

#### <span id="page-33-0"></span>**3.5.2 Optický kabel**

Optický datový spoj se vyznačuje velkou odolností proti elektromagnetickému rušení a vlivu agresivního prostředí. Prioritou je také rozsáhlá šíře přenosového pásma. Skládá se ze dvou hlavních částí – jádra a pláště. Jádro je centrální část vlákna, kudy se šíří paprsek optického signálu. Plášť je ochranná vrstva okolo jádra, která slouží k ochraně jádra a zabraňuje rozptylu světla mimo jádro. Kabely s optickými vlákny jsou zakončeny speciálními konektory, které zajišťují správné propojení vláken s dalšími zařízeními. Existuje několik druhů konektorů, které jsou běžně používané v optických sítích. Mezi nejčastější patří kulatý konektor ST a hranatý konektor SC. Používáme dva typy optických kabelů (JIROVSKÝ, 2001, s. 199–201).

**Jednovidové** (single mode) – Je charakterizováno značně vysokou přenosovou kapacitou a samotnou tenkostí vlákna. Laser procházející kabelem generuje světelný paprsek, který dosahuje značně velkých vzdáleností. Toto laserové světlo má konstantní vlnovou délku, a to vede k dosažení vyšší kvality při příjmu dat než u mnohovidových vláken. V souvislosti s úzkým paprskem laserového světla je jádro kabelu velmi tenké, v rozmezí 8 až 10 mm. Tímto je řešen přenos i na několik desítek kilometrů (PUŽMANOVÁ, 2004, s. 77).

**Mnohovidové** (multimode) – Dochází k využití světelných diod pro generování světla (nahrazení laseru). Je zde několik vlnových délek světla. Vlastností diody je, že vysílá světlo všemi směry, vygenerovaný paprsek tak vniká do jádra optického vlákna tak, že úhel mezi osou jádra a dopadem paprsku je nenulový. Takto při jeho průchodu optickým vláknem dochází k odrazům od okrajů optického jádra. Tímto je celková vzdálenost dosahu světelného paprsku omezena (PUŽMANOVÁ, 2004, s. 77).

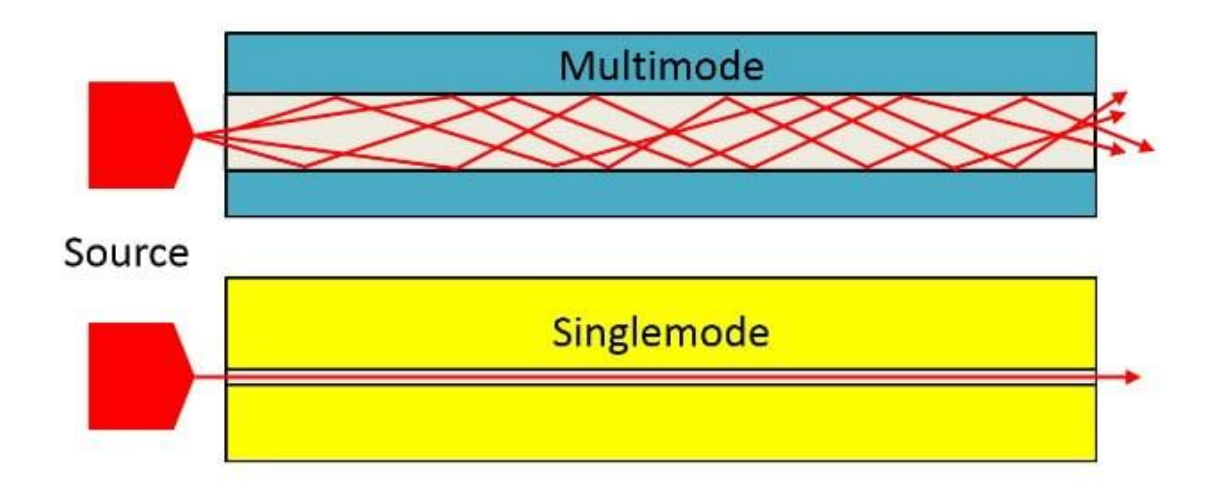

**Obrázek 13: Porovnání struktury Mnohovidových a Jednovidových vláken**

(Zdroj: FLUKE NETWORKS, n. d.)

#### <span id="page-34-0"></span>**3.5.3 Bezdrátový přenos**

Jedná se o další přenosové médium, kdy se signál přenáší elektromagnetickým vlněním. Toto vlnění v plné míře nahrazuje metalické kabely. Vlnová délka a frekvence jsou u jednotlivých elektromagnetických vln odlišné. Tento bezdrátový přenos je široce využívaným přenosovým médiem, zvláště pro rozhlasové, televizní a komunikační signály. Pokud se snažíme izolovat od sebe jednotlivé přenosové linky, musíme pro každou z nich využít jinou frekvenci. V takzvaně volně použitelném pásmu 2,4 GHz je možné provozovat sítě bez omezení, nevýhodou je, že se v tomto pásmu nachází také jiné technologie, například jiné Wi-Fi sítě, bezdrátové telefony atd. Tímto dochází k občasnému rušení přenosu. Pásmo 5 GHz je regulováno pravidly Českého telekomunikačního úřadu. Jednoznačné pozitivum bezdrátových sítí je, že zde zcela můžeme vyloučit kabeláž. Jako negativní se jeví omezení celkového výkonu pro větší počet zařízení a zajištění bezpečnosti dat (HORÁK a KERŠLÁGER, 2006, s. 38).

#### <span id="page-34-1"></span>**3.6 Kabelážní systém**

Univerzální kabeláž je tvořena menšími díly, které jsou vzájemně spojeny. Prioritními stavebními díly jsou páteřní rozvody, horizontální rozvody a propojovací body. Historie této strukturované kabeláže je spojena s telefonním průmyslem a byla známa již před

kroucenou dvojlinkou. V současnosti v době moderních datových sítí je jasná její nezbytnost. Konkretizuje typy spojení, potřebnou úroveň kabelů, vzdálenost, které je možné dosáhnout, konektory a instalační postupy. Toto vše je nezbytné pro zajištění funkční a zcela spolehlivé kabeláže (TRULOVE, 2009, s. 33).

Pro správnou funkci kabeláže je nezbytné bezchybné provedení kabeláže v sítích. Po splnění této podmínky pak může docházet k dalšímu rozvoji. Prioritním cílem je dosáhnout přenosu jedním rozvodem, který je propojen s centrální telekomunikační ústřednou. Správně určená dimenze kabeláže následně umožní splnit požadavky jednotlivých uživatelů spolu s jejich sítěmi. Vždy je nutné zabezpečit vhodné a bezpečné uložení kabeláže (nikdy volně položená) a současně zabezpečit všechny konektory proti mechanickému poškození (PUŽMANOVÁ, 2004, s. 78).

#### <span id="page-35-0"></span>**3.6.1 Normy**

Pro spolehlivost a funkčnost kabeláže se je potřeba držet odpovídajících norem a předpisů. Základní členění norem je mezinárodní, americké, evropské a národní (JORDÁN a ONDRÁK, 2015, s. 14).

| Označení       | <b>Popis</b>                                                                                   |
|----------------|------------------------------------------------------------------------------------------------|
| ČSN EN 50174-1 | Informační technika – instalace kabelových rozvodů<br>(specifikace a zabezpečení kvality)      |
| ČSN EN 50174-2 | Informační technika – kabelové rozvody (plánování instalace<br>a postupy instalace v budovách) |
| ČSN EN 50174-3 | Informační technika – instalace kabelážního systému (plánování<br>instalace a praxe vně budov) |

**Tabulka 2: Technické normy**

(Zdroj: JORDÁN a ONDRÁK, 2015, s. 14)

*"Tato evropská norma stanoví požadavky na následující aspekty kabeláže informačních technologií: a) specifikaci instalace, zajištění kvality dokumentace a postupů; b) dokumentaci a správu; c) provoz a údržbu. Tato evropská norma je použitelná na všechny typy kabeláže informačních technologií včetně univerzálních kabelážních systémů navržených v souladu se souborem EN 50173. Bezpečnost (elektrická bezpečnost a ochrana, optický výkon, požární bezpečnost atd.) a elektromagnetická kompatibilita (EMC) jsou mimo rozsah této evropské normy a jsou řešeny jinými*
*normami a předpisy. Informace poskytované touto evropskou normou však mohou být pomůckou při plnění těchto norem a předpisů"* (TECHNICKENORMY.CZ, n. d.)

#### **3.6.2 Sekce kabelážního systému**

Sekce rozdělujeme do tří základních oblastí. Sítě vedoucí horizontálně zařazujeme do oblasti horizontálního vedení. Ty pak komplexně propojí zařízení na horizontální úrovni jednoho patra. Pro horizontální rozvod je použit kabel, který prostupuje pevnou zdí a vzájemně spojí zásuvku na straně jedné a patch panel na straně druhé. Pravidlo pro délku horizontální části trasy stanovuje, že přenosová délka nesmí dosáhnout vyšší hodnoty než 100 metrů. Síťové místnosti, a to zcela všechny, jsou propojeny páteřním vedením s tím, že jednotlivé spoje jsou provedeny v rámci propojení jednotlivých pater až celého areálu. Jsou využívány dva druhy propojení síťových místností. Prvním typem je propojení zřetězené, a to mezi síťovými místnostmi, druhým typem je propojení od centrálního uzlu ke všem ostatním, to je nazýváno hvězdicové. Pracovní oblast je tvořena připojovacími kabely na jednotlivých pracovištích a propojovacími kabely, které se nachází v datovém rozvaděči (JORDÁN a ONDRÁK, 2015, s. 19) (TRULOVE, 2009, s. 30–34).

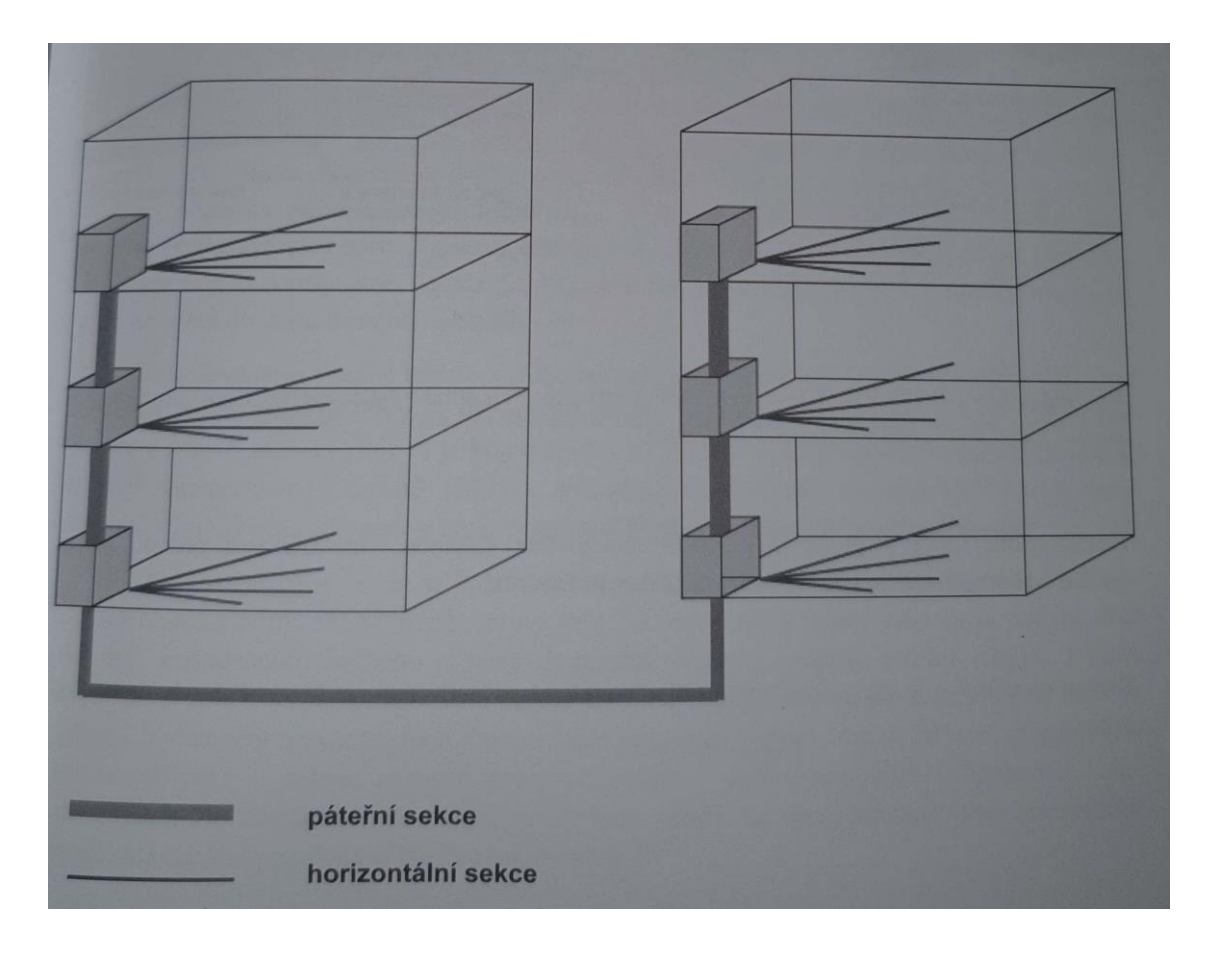

**Obrázek 14: Schématické znázornění sekcí kabelážního systému**

(Zdroj: JORDÁN a ONDRÁK, 2015, s. 33)

### <span id="page-37-0"></span>**3.6.3 Prvky kabelážního systému**

#### **Organizační prvky**

▪ **Rozvaděč** je skříň, se zaměřením, umožnit jednotlivým zařízením, jako jsou switche, servery, patch panely a další, upevnění, řízené chlazení, elektroinstalaci a konektivitu. Velikosti rozvaděčů jsou standardizované. Nejvíce využívaný je rozvaděč s šířkou 19", hloubkou 600 nebo 800 mm. Velikost zařízení do rozvaděče je v určitém poměru, přičemž výška se udává v násobcích jednotky 1 U = 1,75" = 4,4 cm (VAVREČKOVÁ, 2017, s. 60).

Standardní rozvaděč je možné doplnit příslušenstvím, které pomůže při zajištění korektního provozu. Toto příslušenství se skládá z triviálních částí, například organizérů, polic, osvětlovacích jednotek až po komplexnější zařízení, jako jsou monitorovací a řídící jednotky (JORDÁN a ONDRÁK, 2015, s. 206).

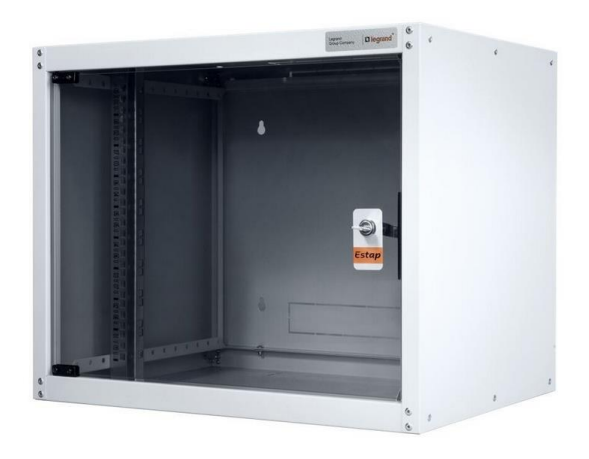

**Obrázek 15: Nástěnný datový rozvaděč**

(Zdroj: CZC.CZ, n. d.)

#### <span id="page-38-0"></span>**Spojovací prvky**

▪ **Patch panel** zařazujeme mezi pasivní síťové prvky, umisťuje se mezi horizontální kabel a switch. Jedná se o předsunutou sadu portů pro switch. Jeho montáž se provádí do rozvaděče při jeho obvyklé výšce 1U. Využívá se pro minimálně náročný přístup k portům switche. Kabely z několika switchů je možné zapojit do jednoho patch panelu. Z toho vyplývá, že v případě zapojení horizontálního kabelu, stačí přesunout kabel v patch panelu (VAVREČKOVÁ, 2017, s. 60).

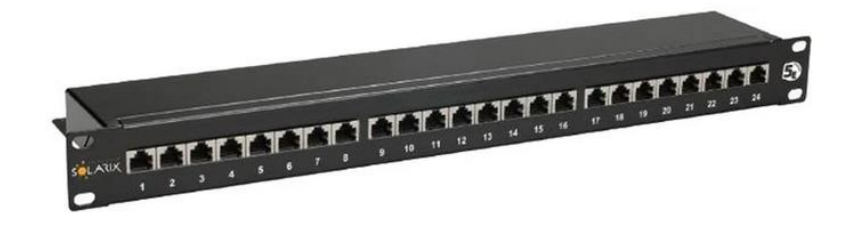

**Obrázek 16: Patch panel s 24 porty**

(Zdroj: CZC.CZ, n. d.)

<span id="page-38-1"></span>Datové zásuvky, jsou určeny pro zakončení horizontální sekce. Rozšířené využití strukturované kabeláže je umožněno vysokým počtem instalovaných datových zásuvek, z tohoto důvodu nebudou postupem času nutné žádné další úpravy (VARNET, n. d.).

Zásuvky dělíme dle konstrukce na zásuvky s vyměnitelnými prvky, keystone a no-keystone moduly neboli modulární a zásuvky, které jsou pevně osazené, ty se nazývají integrované. Dle umístění zvolíme typ pro montáž na omítku, na krabici nebo do podlahových boxů (JORDÁN a ONDRÁK, 2015, s. 65–67).

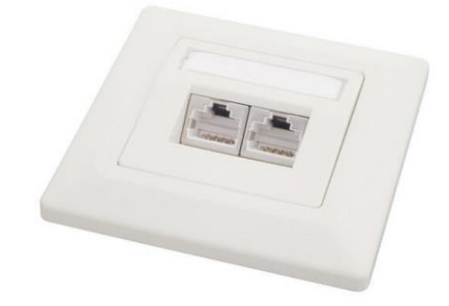

**Obrázek 17: Datová zásuvka pod omítku pro 2x RJ45**

(Zdroj: CZC.CZ, n. d.)

#### <span id="page-39-1"></span>**Prvky vedení**

▪ **Parapetní žlaby**, jejich účelem je ochrana a skrytí vedení kabeláže. Způsobů vedení kabeláže je větší množství. Nejčastěji se využívá vedení v PVC trubkách pomocí drátěného žlabu do podhledů nebo vedení v lištách připevněných na zdi (K&V ELEKTRO, n. d.).

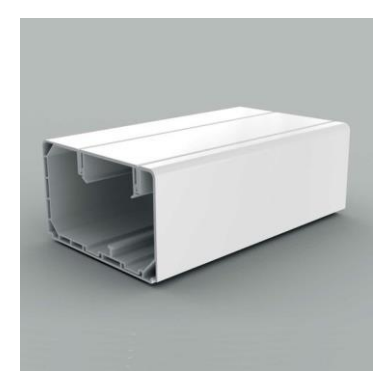

**Obrázek 18: Parapetní žlab**

(Zdroj: IELEKTRA.CZ, n. d.)

#### <span id="page-39-0"></span>**3.6.4 Značení prvků**

Značení prvků kabeláže je normováno (stanoveno) evropskou normu řady EN 50174. Hned v úvodní fázi projektu, to je na začátku zpracování dokumentace, se toto značení navrhuje a je zpracováno projektantem. Veškeré značení je shrnuto a uvedeno v kabelových tabulkách, projektové dokumentaci rozvaděčů a umístění zásuvek (JORDÁN a ONDRÁK, 2015, s. 284).

Značení rozdělujeme do tří základních sekcí:

- identifikační charakterizuje jednotlivé prvky IKS,
- informační sděluje závažné skutečnosti,
- **•** výstražné upozorňuje na nebezpečí, které by případně mohlo nastat. (JORDÁN a ONDRÁK, 2015, s. 284)

Značení je pevně stanoveno pravidly, která je nutno v plném rozsahu respektovat. Značení musí být provedeno na obou koncích a v místech křížení kabelů, patch panelech a jejich portech, zásuvek a jejich portech, ODF a jejich portech, datových rozvaděčů. V případě potřeby musí být značeny také jejich sekce s bloky u Multi-RACK. Nevyhnutelnou podmínkou je jednoznačnost označení, čitelnost, odolnost vůči okolí a trvanlivost označení (JORDÁN a ONDRÁK, 2015, s. 285).

Vzhledem k postupu vývoje v dané oblasti došlo k zachování jen dvou možností, kterými lze generovat identifikační kód. Charakterizují je jak pozitivní, tak negativní vlastnosti. Název identifikačního kódu se nazývá přímý a rezervní (zpětný) (JORDÁN a ONDRÁK, 2015, s. 286).

Příklad přímého identifikačního kódu:

O.PP.MMM.ZZ.X, kde jednotlivé pozice znamenají:

- $\bullet$  O = číslo objektu,
- $\text{ }$  PP = číslo podlaží.
- $\blacksquare$  MMM = číslo místnosti,
- $\blacksquare$  ZZ = číslo zásuvky v místnosti,
- $X = \text{čislo portu v zásuvce. (JORDÁN a ONDRÁK, 2015, s. 286) }$

Rezervní rezervního identifikačního kódu:

RPXX, kde jednotlivé pozice znamenají:

 $\blacksquare$  R = označení datového rozvaděče,

- $\blacksquare$  P = označení patch panelu,
- XX = číslo portu patch panel. (JORDÁN a ONDRÁK, 2015, s. 287)

## **4 VLASTNÍ NÁVRH ŘEŠENÍ**

Obsah třetí kapitoly práce zaměřím na vytvoření návrhu počítačové sítě. Během tvorby vlastního řešení bude kladen důraz na požadavky investora, dodržování současných norem, pravidel a také zohledním hygienické požadavky na prostory a chod školy.

### **Projekt nezahrnuje**

- **•** Telefonické rozvody,
- **Elektrické rozvody,**
- **•** Televizní rozvody,
- Bezpečnostní prvky,
- Serverové prvky.

## **4.1 Technologie**

Navrhuji použití technologie Ethernet 1000BASE-T. Tato technologie zajišťuje rychlost přenosu dat až 1 Gb/s, je standardizovaná jako část specifikace IEE 802.3.ab. 1000BASE-T je také rozšířený a snadno dostupný, takže jeho implementace a údržba bude snadná. Ethernet 1000BASE-T umožňuje efektivní a rychlou komunikaci mezi jednotlivými počítači v síti, což je pro školy důležité. Vzhledem k těmto okolnostem bude zvolena kabeláž třídy D, tedy materiál kategorie 5e.

## **4.2 Topologie**

Z důvodu krátkých vzdáleností navrhuji síť koncipovat jako jednu horizontální sekci bez páteřního vedení, tedy topologii hvězda se středem v datovém rozvaděči DR1. Tento datový rozvaděč bude umístěn v kabinetu zeměpisu II07.

## **4.3 Počet a umístění přípojných míst**

Pro kmenové učebny s klasickou výukou (označené jako I03, I14, I15, I17, II06, II08, II10, II11) a učebnu chemie (II03) spolu s učebnou jazyků (II12) navrhuji použít dvouportové zásuvky pro připojení stolního počítače a jednoho rezervního místa pro další vybavení. Do učebny chemie (II03), kmenových učeben (I14, I17, II06, II11) a jazykových učeben (II12) bude také přidána jedna zásuvka pro připojení přístupového bodu bezdrátové sítě.

V rámci plánovaného rozšíření kapacity ve sborovně (I02) bylo požadováno přidání minimálně jednoho pracovního místa. Pro tento účel navrhuji instalaci jedné datové zásuvky se dvěma porty, tím bude zajištěno jedno rezervní pracovní místo. Vzhledem k tomu, že se ve sborovně nachází přístupový bod, učitelé budou mít možnost využívat své notebooky a pracovat na nich. Z toho důvodu se domnívám, že instalace dvou přípojných míst bude zcela dostačující. Pro tento přístupový bod bude také zavedena jedna datová zásuvka.

Další realizací bude instalace jedné datové zásuvky s jedním portem v rohu místnosti šatny I05 pro připojení síťové tiskárny. Vzhledem k tomu, že tiskárna není připojena k existující datové zásuvce, doporučuji instalaci další jednoportové a dvouportové zásuvky, tím bude splněn požadavek dvou nových přípojných bodů. Jednoportová zásuvka bude vedena jako rezervní. V místnosti se bude nacházet ještě jedna datová zásuvka pro připojení bezdrátového přístupového bodu.

Dalším krokem je instalace datové zásuvky se dvěma porty, tedy jeden rezervní port v administrativních místnostech (I07 a I18) a v místnosti pro asistenty (I06).

S ohledem na absenci požadavku na vytvoření dalších pracovních míst, mimo kabinetu chemie (II04), očekávám, že nebudou v budoucnu žádné další rozšiřovací potřeby. Z tohoto důvodu zde přistupuji k instalaci pouze jednoportové zásuvky. Výjimkou je kabinet přírodopisu (II09), kde bude jedna datová zásuvka určená bezdrátovému přístupovému bodu.

Vzhledem k už naplněné kapacitě učebny informatiky (II05) není možné dále místnost rozšiřovat, proto navrhuji použít dvouportové zásuvky, které budou umístěny ve žlabu. Pro učitelské místo, které má pohled na všechna ostatní pracovní místa, navrhuji použít dvouportovou zásuvku pro jeden rezervní port. V dané učebně bude jedna datová zásuvka pro přístupový bod.

Stávající a plánovaný počet přípojných míst je uveden v Příloze č. 2.

### **4.4 Materiál tras**

Pro vedení kabeláže v rámci navrhované počítačové sítě školy jsem se po vyhodnocení požadavků přiklonil k rozhodnutí využít elektroinstalační žlaby o rozměru 110x70 mm. Respektoval jsem požadavek investora o minimální zásahy do jednotlivých zdí. Výjimku bude tvořit pouze trasa "B" vedoucí do učebny informatiky, kde je nutné vést 34 kabelů. Pro část dané trasy bude využit parapetní žlab o rozměrech 140x70 mm, aby byl zajištěn dostatečný prostor pro manipulaci a umístění kabelů.

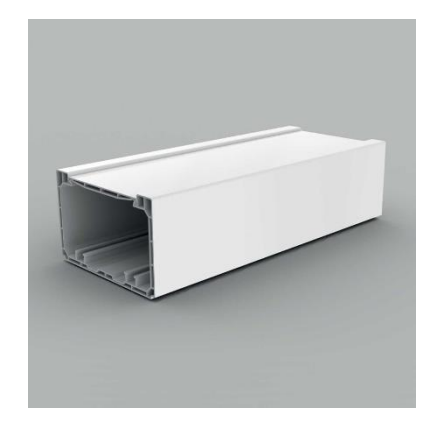

**Obrázek 19: Parapetní žlab KOPOS PK 110x70 mm**

#### (Zdroj: Katalog KOPOS)

<span id="page-44-0"></span>Pro propojení budou potřeba různé doplňky, jako jsou T-konektory, spojky a další. Z důvodu vysokému stropu místností (3,6 metrů) jsem zvolil umístění tras 1 metr nad úrovní dveří nebo podél parapetů v závislosti na potřebě v konkrétní místnosti. Použití elektroinstalačních žlabů umožní jednodušší a rychlejší přidávání a úpravu kabeláže v budoucnu. Pro vedení kabeláže v průrazech zdí a prostupech do patra navrhuji použít elektroinstalační trubky různého průměru, které umožní ochranu kabeláže před poškozením a zajistí snadnější přístup pro případné úpravy.

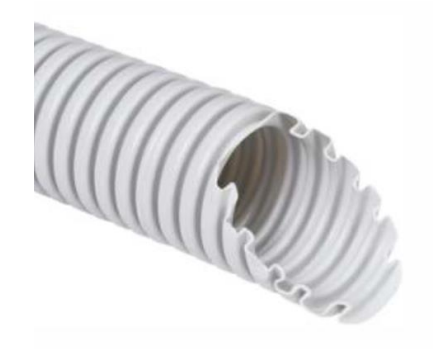

**Obrázek 20: Elektroinstalační trubka KOPOS vnější Ø 25 mm**

(Zdroj: Katalog KOPOS)

<span id="page-45-0"></span>V ojedinělých případech využiji PVC lišty s rozměry 20x10 mm k připojení datové zásuvky umístěné na omítce určené pro přístupové body.

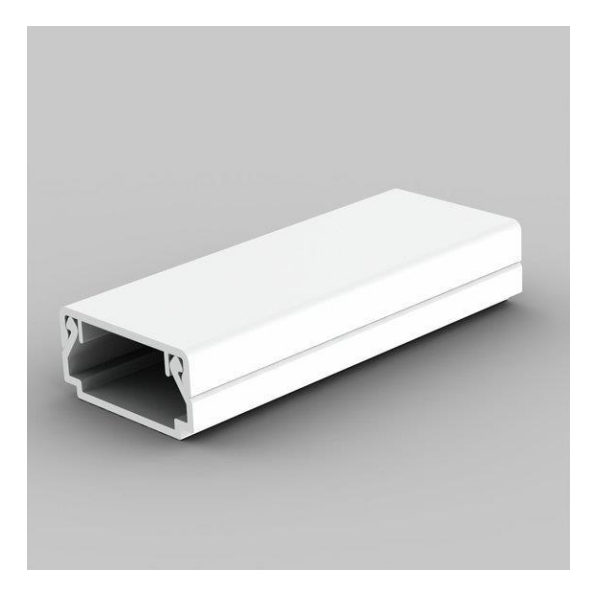

**Obrázek 21: Lišta hranatá KOPOS 20x10 mm**

(Zdroj: Katalog KOPOS)

<span id="page-45-1"></span>Uvedené rozměry jsou v souladu s normou ČSN EN 50174 schopné pojmout několik kabelů kategorie 5e (24 AWG), včetně minimální rezervy 50 %, která zahrnuje prostor pro kabelové svazky, ochranné obaly a prostor pro instalaci.

## **4.5 Kabelové trasy**

Pro zajištění co nejlepšího vedení kabelových tras v budově doporučuji vedení tras nejkratší cestou z rozvaděče do místnosti. Při návrhu kabelových tras dbám na to, abych respektoval požadavek investora na minimální zásahy do jednotlivých zdí, eliminoval tak možnost poškození stavebních konstrukcí. Pouze v nejnutnějších případech bude kabeláž vedena napříč chodbou. Ilustrace navrhovaného průběhu kabelových tras v budovách a podrobnosti o délkách kabelů se nacházejí v Přílohách 3 a 5.

Rozhodl jsem se rozdělit horizontální kabeláž do čtyř kabelových tras, které budou označeny specifickými písmeny abecedy, aby se lépe rozeznávaly. Maximální povolená délka linek podle normy ČSN EN 50173, která činí 90 metrů, nebude překročena u žádné z nich.

#### **4.5.1 Trasa A**

Kabelová trasa A (2. NP směr jih) bude vycházet z rozvaděče a povede v kabelovém žlabu ke stropu do výšky 1 metru nade dveřmi, to je 60 centimetrů od stropu. Trasa bude dále pokračovat přes zeď trubkou s průměrem 32 mm do místnosti II08, kde bude stále ve výšce 1 metru nad úrovní dveří vedena do východního rohu místnosti. Zde budou kabely spuštěny ve žlabu směrem k zemi až do výšky okenního parapetu. V této výšce trasa bude pokračovat přes místnosti II09 a II10 až do II11. Všechny datové zásuvky sloužící pro učitelský PC budou instalovány do parapetního žlabu. V II09 bude z rohu místnosti směrem vzhůru vyveden jeden kabel lištou 20x10 mm do výšky 60 centimetrů od stropu, poté bude veden šest metrů k datové zásuvce umístěné na omítku, která bude sloužit pro přístupový bod. Zbývající kabely budou v rohu místnosti II11 vedeny směrem ke stropu do standardní výšky a následně pokračovat nade dveřmi do poloviny délky místnosti, zde budou kabely vedeny přes chodbu do jazykové učebny II12 trubkou o průměru 25 mm. V místnosti II11 bude ve vzdálenosti 4 m od severní zdi do žlabu vložena datová zásuvka pro přístupový bod. Trasa v jazykové učebně bude pokračovat ve stejné výšce až do místa, kde se vertikálně k zemi spustí do úrovně nad stolem, tady bude umístěna dvouportová zásuvka pro učitelský PC. Před vertikálním svedením trasy k podlaze bude do parapetního žlabu vložena jednoportová zásuvka pro přístupový bod.

#### **4.5.2 Trasa B**

Trasa B (2. NP směr západ) začíná v rozvaděči, kde jsou kabely umístěny ve žlabu o rozměrech 140x70 mm, směřují vzhůru do úrovně 60 centimetrů pod stropem. Tady dojde k vedení trasy napříč zdí do místnosti II06 trubkou s průměrem 50 mm. Trasa povede v dané výšce směrem k oknu do rohu místnosti, následně se spustí do úrovně parapetu a pod ním povede do počítačové učebny II05. Datové zásuvky v kmenové učebně II06 budou umístěny do žlabu.

V učebně informatiky II05 povede žlab s datovými zásuvkami podél oken v konstantní výšce do kabinetu chemie II04 skrze zeď trubkou o průměru 25 mm. Patchcordy, které propojují koncové zařízení spolu s datovými zásuvkami ve žlabu, budou uloženy do speciálního stolu určeného pro místnost informatiky. Každý stůl obsahuje vodící kanál pro kabely. V západním rohu bude vyvedena lišta 20x10 mm k datové zásuvce umístěné 60 cm od stropu, která bude sloužit pro připojení přístupového bodu.

Zůstatkové kabely v místnosti II04 povedou ve žlabu o rozměru 110x70 mm ve stejné výšce až do vzdálenosti jednoho metru ode dveří, kde bude do žlabu umístěna datová zásuvka. Následně se žlab vyvede vertikálně do výšky 60 cm od stropu. Poté bude trasa směrovat nade dveřmi do místnost II03, dále bude vedena ve stejné výšce směrem na západ k učitelskému místu. Tady bude vertikálně spuštěna do úrovně stolu. Datová zásuvka pro bezdrátový přístupový bod i učitelský PC bude umístěna do žlabu.

#### **4.5.3 Trasa C**

Trasy C (1. NP směr jih) a D (1. NP směr západ) budou vycházet z datového rozvaděče, pak budou vedeny v parapetním žlabu směrem dolů k podlaze. Následně projdou v trubce o průměru 50 mm pod podlahou do místnosti I16, kde budou vedeny do výšky 60 centimetrů od stropu. V tomto místě dojde k oddělení trasy C od trasy D. Trasa bude pokračovat ve výšce 1 metru nade dveřmi a následně napříč zdí pomocí trubky o průměru 50 mm do místnosti I17.

V místnosti I17 bude kabeláž ve stále stejné výšce a povede do rohu místnosti, ve žlabu bude zavedena datová zásuvka pro připojení bezdrátového přístupového bodu. V rohu místnosti dojde k větvení kabeláže, početně menší část kabeláže povede směrem k oknu, kde budou svedeny vertikálním směrem do výšky parapetu. Zde bude do žlabu vložena datová zásuvka pro učitelský PC. Dále bude trasa pokračovat skrze zeď trubkou o průměru 25 mm do místnosti I18, kde povede půl metru, na konci se do žlabu umístí datová zásuvka.

Větší část kabelové trasy povede skrz zeď trubkou o průměru 40 mm do místnosti I18 a bude pokračovat žlabem ve stejné výšce přes chodbu I01 do místnosti I02. V této místnosti se dvojice kabelů spustí směrem dolů do úrovně stolu, kde bude vložena datová zásuvka. Zbylé kabely budou ve standardní výšce směřovat do místnosti I03 skrz zeď trubkou o průměru 40 mm. Na cestě se do žlabu umístí datová zásuvka pro přístupový bod.

Trasa kabeláže následně povede do půlky místnosti žlabem ve výšce 60 cm od stropu. Zde se trasa opět rozdělí a část povede dalšího 1,5 metru směrem na jih, následně se svede do úrovně stolu pro datovou zásuvku. Zbylé kabely budou pokračovat trubkou o průměru 32 mm a žlabem přes chodbu do místnosti I05, kde dojde k poslednímu rozdělení trasy. První část se v rohu místnosti nasměřuje vertikálně k zemi do výšky parapetu. Trasa bude vedena pod parapetem až do severního rohu místnosti. Druhá část trasy kabelů bude pokračovat ve výšce 1 metr nad úrovní dveří ve žlabu do místnosti I06 trubkou o průměru 25 mm. V místnosti I05 se ve všech případech umístí zásuvky do žlabu. V pracovně asistentů I06 bude trasa vedena stále nade dveřmi, a to až do místa, kde se vertikálním směrem spustí k zemi do úrovně stolu. Tady se do žlabu umístí datová zásuvka a také poslední dva kabely vedené zdí trubkou o průměru 25 mm do vedlejší místnosti I07 k datové zásuvce, která bude umístěna na omítce.

#### **4.5.4 Trasa D**

První úsek trasy D je totožný s úsekem trasy C. Z tohoto důvodu začnu trasu D popisovat až v bodě rozdělení.

V místnosti I16 ve vzdálenosti 60 cm od stropu se trasy C a D rozdělí. Trasa D (1. NP směr západ) bude pokračovat pomocí trubky o průměru 25 mm do místnosti I15. V této místnosti bude trasa vedena žlabem opět do rohu, zde bude vertikálně spuštěna pod úroveň parapetů a následně bude vedena pod parapety do místnosti I14. Datové zásuvky budou v obou místnostech umístěny do žlabů. V místnosti I14 bude vyveden jeden kabel lištou 20x10 mm směrem ke stropu do výšky tří metrů od podlahy. Z tohoto místa bude pokračovat k datové zásuvce umístěné na omítce sloužící pro připojení bezdrátového přístupového bodu.

## **4.6 Kabely**

Z důvodu krátkých vzdáleností se není potřeba zaobírat páteřní sekcí, a proto se budu soustředit pouze na řešení horizontální a pracovní sekce, které jsou pro funkčnost sítě klíčové.

## **4.6.1 Horizontální sekce**

Navrhuji použití kabelu UTP5E24-MS typu drát s PVC pláštěm a průměrem 24 AWG. Tento kabel není stíněný, ale i tak je dostačující vzhledem k minimálnímu elektromagnetickému záření nebo teplotním změnám v budově. Současně umožňuje rychlost přenosu až 1 Gb/s, je schopen pracovat ve frekvenci až 100 MHz. Jelikož se jedná o síť malého rozsahu, kde se neočekávají žádné náročné úpravy, není třeba barvu kabeláže rozlišovat, použije se pouze jedna barva pro celou síť.

## **4.6.2 Pracovní sekce**

V pracovní sekci navrhuji využít Patch cord UTP různé délky od výrobce PremiumCord, který disponuje dvěma konektory RJ-45, pro propojení jednotlivých zařízení. Ve všech případech není nutné kabely barevně rozlišovat, zůstanou v základní šedé barvě.

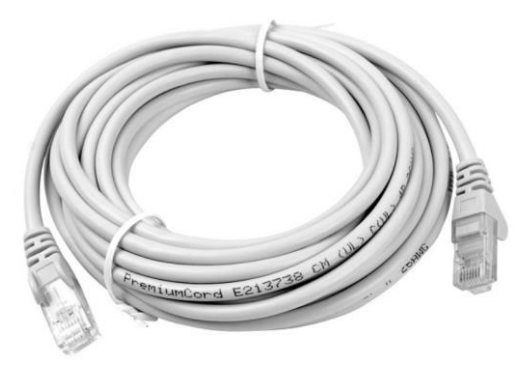

**Obrázek 22: Patch Cord UTP Cat5E**

<span id="page-49-0"></span>(Zdroj: ABCTECH.CZ, n. d.)

## **4.7 Spojovací prvky**

Pro zakončení horizontální sekce, bude potřeba použít datové zásuvky a patch panel.

## **4.7.1 Datové zásuvky**

Navrhuji použití datových zásuvek od výrobce ABB z řady Tango, které se skládají z jednonásobného bílého rámečku, krytu, masky a jednoho nebo dvou konektorů RJ45- Cat5E. Tato zásuvka je při použití přístrojové krabice ideální pro umístění na parapetní žlab, který slouží k uložení kabeláže a elektrických přístrojů. Pro přípojná místa určená pro bezdrátový přístupový bod a učebnu informatiky se využije box, který umožní montáž zásuvky na omítku.

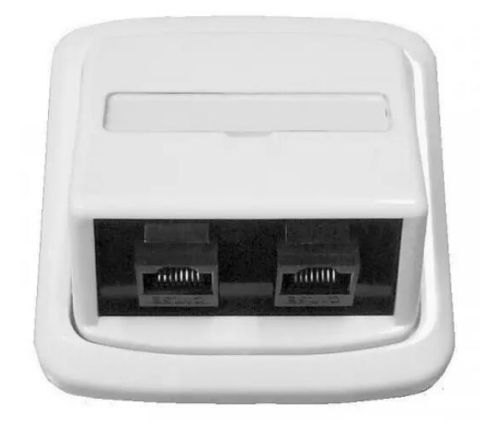

**Obrázek 23: Datová zásuvka ABB, design TANGO**

(Zdroj: MOJEELEKTRO.CZ, n. d.)

<span id="page-50-0"></span>Pro ochranu rezervních portů v datových zásuvkách, switchích, routeru nebo patch panelech před prachem doporučuji použití krytky konektoru pro prodloužení životnosti portů.

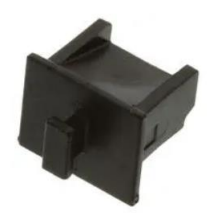

<span id="page-50-1"></span>**Obrázek 24: Zátka proti prachu**

(Zdroj: FARNELL.COM, n. d.)

## **4.7.2 Patch panel**

Horizontální sekce sítě budou zakončeny v patch panelech v datovém rozvaděči. Navrhované patch panely jsou od firmy DATACOM a určeny do 19" rozvaděče. Disponují konstrukcí se zadním zářezem, jsou osazené a určeny pro kabeláž kategorie 5E/Třídy D.

Pro první nadzemní podlaží, kde se nachází 20 přípojných míst, navrhuji použití panelu i54\_5027121222 s 24 RJ-45 porty a velikostí 1U.

Druhý bude patch panel i54\_5027121233 s 48 RJ-45 porty a velikostí 1U. Tento patch panel bude sloužit pro druhé patro, kde se nachází počítačová učebna informatiky, z tohoto důvodu je nutno disponovat 39 potřebnými místy.

V návrhu sítě je zohledněno 10 bezdrátových přístupových bodů, pro jejich připojení bude využit patch panel s označením i54\_502712121 disponující 16 RJ-45 porty a standardní výškou 1U.

Dané patch panely nabízí celkem 88 portů, z toho bude osazeno 69. Zbylých 19 portů bude vedeno jako rezerva pro budoucí rozšíření sítě. Schéma osazení patch panelů je znázorněno v Příloze č. 4.

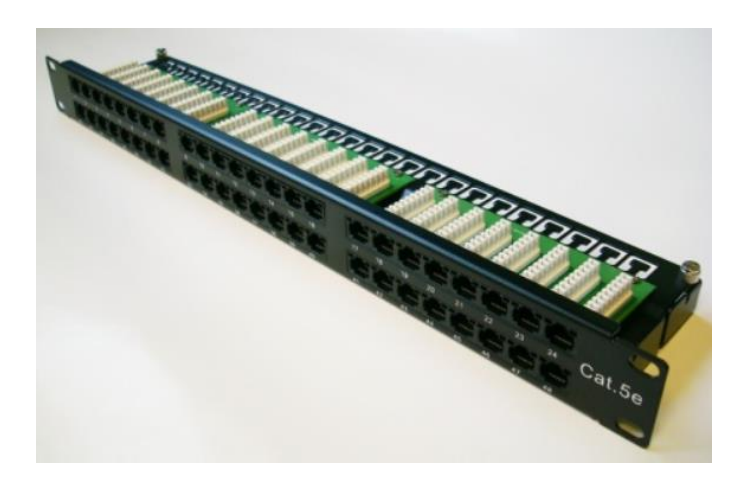

<span id="page-51-0"></span>**Obrázek 25: Datacom Patch Panel 48 portů 1U**

(Zdroj: BOHEMIAPC.CZ, n. d.)

## **4.8 Datový rozvaděč**

Jako rozvaděč navrhuji typ Triton 19" RACK jednodílný 18U od výrobce DATACOM. Jeho rozměry jsou 900 mm (výška) x 600 mm (šířka) x 495 mm (hloubka). Tento rozvaděč nabízí funkce pro řízení kabeláže a odvětrávání stejně jako zamykatelná průhledná přední dvířka s odnímatelnými bočnicemi. Schéma zapojení jednotlivých komponentů je k dispozici v Tabulce 4. Tento rozvaděč bude instalován do kabinetu zeměpisu (I16) na stěnu sousedící s místností I15 z důvodu optimalizace distribuce a správy síťového okruhu. Tím bude zajištěna účinnost a přehlednost vedení kabelů spolu se zabezpečením síťových komponentů. Instalace v tomto místně umožní snadný přístup a údržbu, tím bude zaručena vyšší spolehlivost a bezproblémové fungování celého systému. Vzhledem k tomu, že rozvaděč bude umístěn 80 cm od ostění okna, ve výšce 150 cm od podlahy, viz Příloha 3, není třeba řešit dodatečné osvětlení.

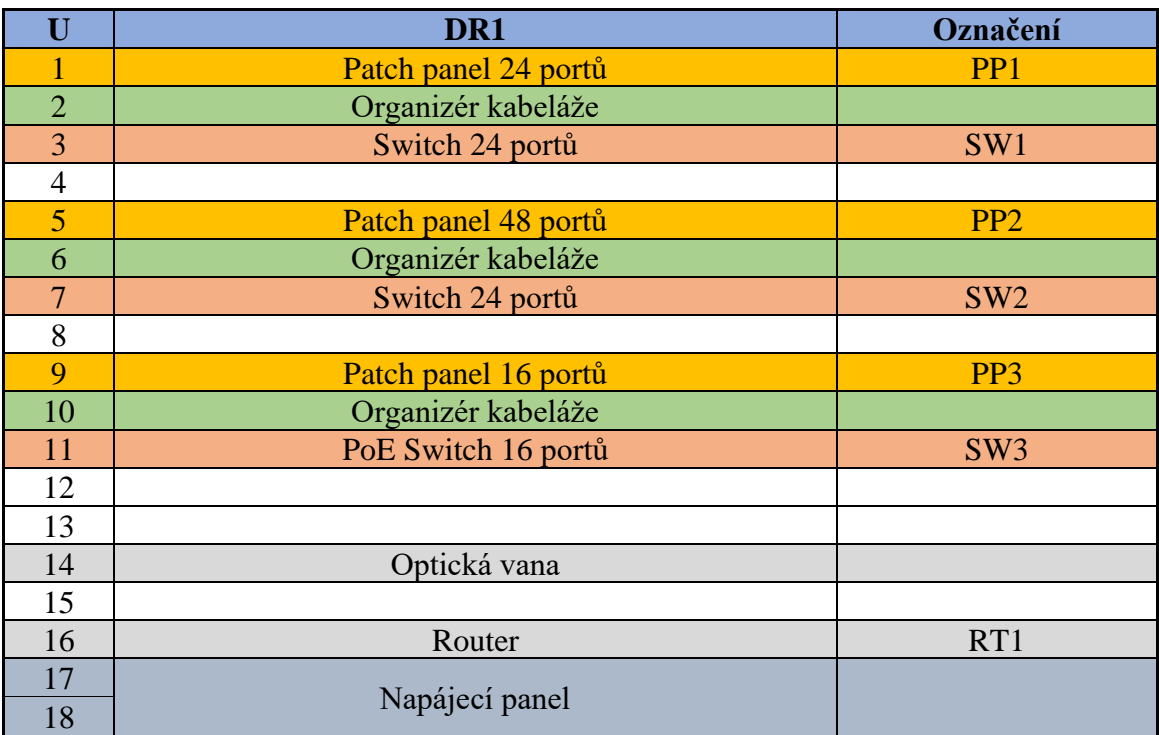

#### <span id="page-52-0"></span>**Tabulka 3: Osazení datového rozvaděče**

(Zdroj: Vlastní zpracování)

#### **4.8.1 Příslušenství datového rozvaděče**

**Horizontální organizér**: PatchCordy budou uloženy v organizéru Value 19"G od výrobce Value. Organizér je určen pro vedení kabelů v 19" rozvaděči. Je vyroben z kvalitního ocelového plechu, který zaručuje pevnost a trvanlivost. S pěti držiteli kabelů a výškou 1U je ideální pro uspořádání menšího počtu kabelů.

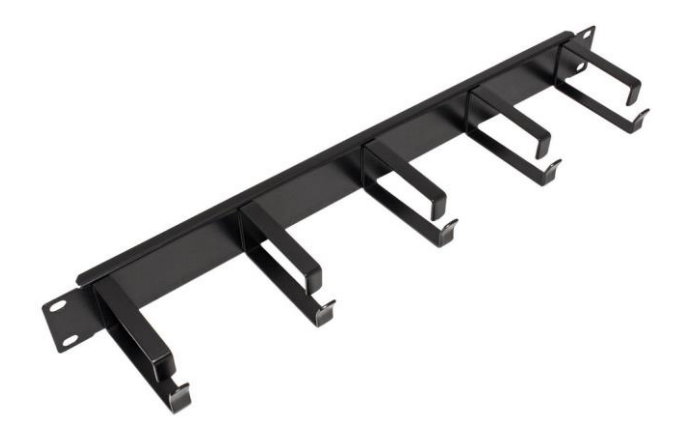

**Obrázek 26: Horizontální organizér Value 19"G**

(Zdroj: SECOMP.CZ, n. d.)

<span id="page-53-0"></span>**Napájení:** Pro napájení navrhuji pořídit distribuční panel ACAR 504WF Rack s výškou 2U určený pro použití v 19palcovém datovém rozvaděči od výrobce Opticord. Tento panel je vybaven pěti vývody napájení s hodnotou 230 V, což poskytuje dostatečný příkon pro všechna zařízení. Hliníkové provedení panelu zajišťuje pevnost a odolnost proti celkovému poškození. Panel má čtyřbodové uchycení a je dodáván spolu s třímetrovým přívodním kabelem s klasickým zakončením a tlačítkem pro vypnutí. S přepěťovou ochranou a maximálním zatížením panelu 10 A umožnuje bezproblémové a bezpečné napájení.

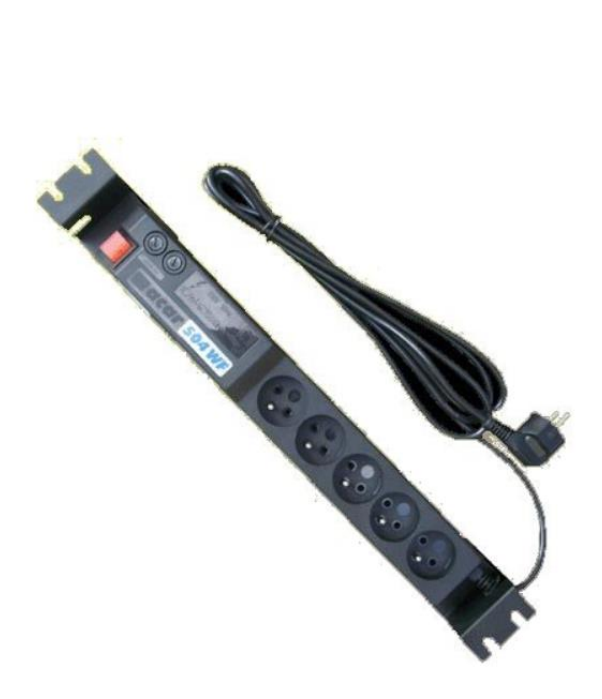

**Obrázek 27: Napájecí panel Acar 504WF Rack**

(Zdroj: SUNTECH.CZ, n. d.)

## <span id="page-54-0"></span>**4.9 Systém značení**

Použití systému značení umožňuje jednoznačnou identifikaci portů, snadnou administraci, konzistentnost a jednotnost v označování. Systém, který můj projekt využívá, popíšu v následné kapitole, pro lepší orientaci uvedu i vzorový příklad.

V návrhu se budou vyskytovat některé položky ojediněle, z tohoto důvodu je budu značit pouze jejich zkratkou a pořadovým číslem.

- DR Datový rozvaděč (DR1)
- AP Přístupový bod (AP01–AP10)
- PP Patch panel (PP1, PP2, PP3)
- SW přepínač (SW1, SW2, SW3)
- RT směrovač (RT1)

#### **4.9.1 Značení datových zásuvek**

Název místností obsahuje větší množství znaků a čísel, proto navrhuji tento systém:

První číslice označuje, v jakém nadzemním podlaží se datová zásuvka nachází.

- Následující dvojciferné číslo udává evidenční číslo datové zásuvky v daném podlaží.
- Poslední písmeno vyjadřuje počet portů v dané zásuvce.

V budově jsou dvě nadzemní podlaží, proto první číslo bude (1–2). V mém návrhu je 15 datových zásuvek pro první nadzemní podlaží a 26 datových zásuvek ve druhém nadzemním podlaží, takže následující dvojčíslí bude obsahovat čísla (01–15 a 01–26), počet portů na všech datových zásuvkách je pro jeden port (A), pro dva porty (B).

Vzorový příklad:

226B – Jedná se o dvacátou šestou zásuvku ve druhém nadzemním podlaží se dvěma porty.

## **4.9.2 Značení portů patch panelu**

Jedná se o značení propojení mezi datovou zásuvkou a patch panelem. Značení se bude skládat ze trojciferného čísla, přičemž první číslo uvádí pořadové číslo patch panelu a zbylé dvojčíslí udává číslo portu v patch panelu.

Patch panely jsou tři (1–3), budou se číslovat podle uložení v rozvaděči od shora. V rozvaděči budou tři rozdílné patch panely, jeden se 24 porty, druhý se 48 porty a třetí se 16 porty (01–24, 01–48 nebo 01–16).

Vzorový příklad:

213 – Třináctý port ve druhém patch panelu.

## **4.9.3 Značení PatchCordů**

Pro značení PatchCordů, které budou propojovat porty Patch panelu a porty switche, navrhuji systém, který se bude skládat z čísla patch panelu a jeho portu, čísla switche a jeho portu, budou odděleny podtržítkem.

Číslovaní patch panelu a jeho portů bude stejné jako v předešlé kapitole "Značení portů patch panelu".

Číslovaní switche a jeho portů bude provedeno stejným způsobem jako číslování patchpanelu podle uložení v rozvaděči shora.

Vzorový příklad:

105\_212 – PatchCord, který propojuje pátý port prvního patch panelu s dvanáctým portem druhého switche.

## **4.10 Logické schéma**

Poskytovatel internetového připojení bude zajišťovat přenos dat pomocí optického kabelu, který bude procházet půdním prostorem a z tohoto místa bude směřovat do datového rozvaděče. Jeho zakončení se bude nacházet v optické vaně, kterou dodá poskytovatel. Optická vana bude propojena s routerem umístěným v navrhovaném rozvaděči. Tuto problematiku můj projekt neřeší vzhledem k tomu, že toto zajištuje v plném rozsahu poskytovatel připojení. Z tohoto routeru budou data dále rozváděna do sítě pomocí třech switchů, které budou s routerem propojeny. Tímto způsobem budou všichni uživatelé v síti schopni využívat poskytovaného internetového připojení.

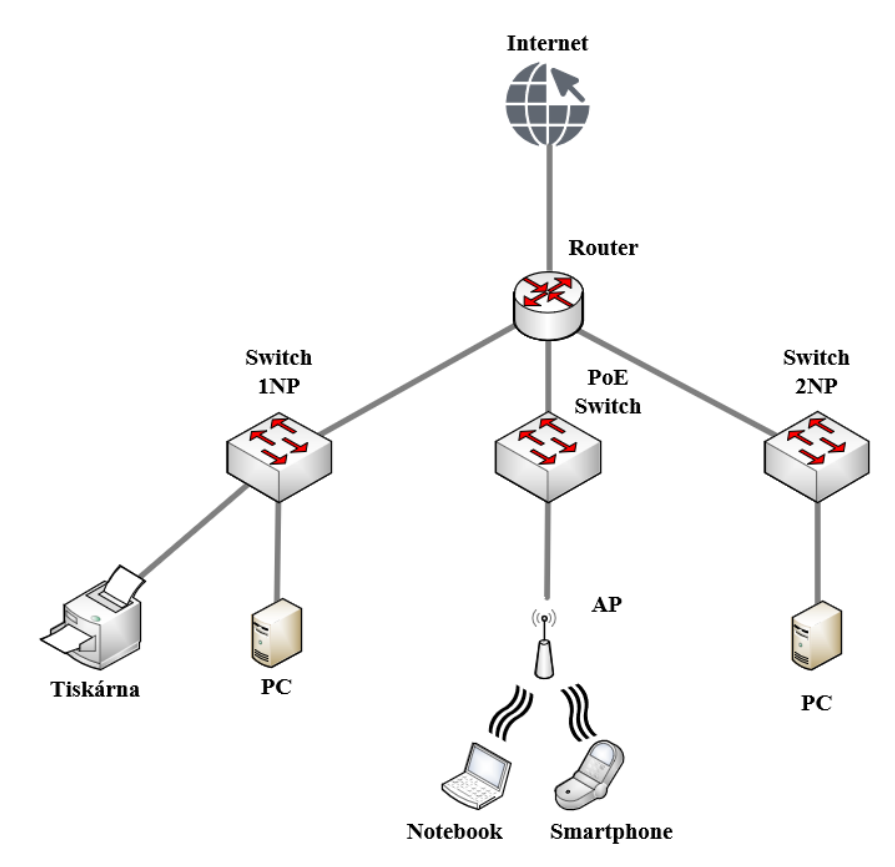

#### <span id="page-56-0"></span>**Obrázek 28: Logické schéma sítě**

(Zdroj: Vlastní zpracování)

## **4.11 Aktivní prvky**

V rámci navrhovaného projektu jsou aktivní prvky síťové infrastruktury zásadní pro zajištění efektivního a spolehlivého provozu sítě. Navrhuji využití aktivních prvků od výrobce Ubiquiti řady UniFi.

#### **4.11.1 Switch**

Pro navrhovanou síť bude potřeba třech switchů. První switch NAPUBT1039 disponuje 24 porty, druhý switch 48 porty NAPUBT1075, třetí switch NAPUBT1036 16 porty. Třetí jmenovaný switch podporuje PoE**,** díky kterému je možné napájení přístupových bodů pomocí ethernet kabelu. Všechny switche podporují požadovanou přenosovou rychlost 1Gb/s a jsou rozměrově vhodné do standardních 19" rozvaděčů.

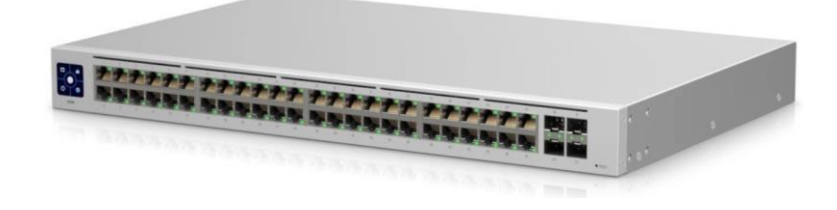

**Obrázek 29: Switch Ubiquiti UniFi NAPUBT1075**

(Zdroj: I4WIFI.CZ, n. d.)

### <span id="page-57-0"></span>**4.11.2 Router**

Pro směrování datového provozu v síti a poskytnutí přístupu k internetu se využívá router, jehož účelem je tvořit bránu mezi vnitřní a vnější sítí. Zde navrhuji použití routeru UniFi Dream Machine Pro, je vhodný pro školu vzhledem k jeho vysokému výkonu, rozsáhlým bezpečnostním funkcím a možnostem správy sítě. Router nabízí pokročilé funkce IDS/IPS a DPI pro zajištění bezpečnosti a správy sítě a je vybaven výkonným čtyřjádrovým procesorem a 4 GB RAM pro plynulý provoz.

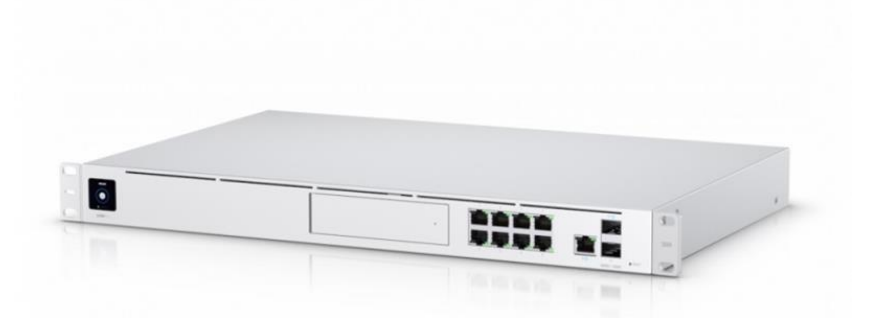

**Obrázek 30: Router Ubiquiti UniFi Dream Machine Pro**

(Zdroj: ABCTECH.CZ, n. d.)

### <span id="page-58-0"></span>**4.11.3 Access Point**

Navrhuji bezdrátový přístupový bod **U6-Lite** (EAN: 8592457203841), ten nabízí řadu funkcí a vlastností jako například funkce PoE pro napájení přes ethernetový kabel a čtyři interní antény se ziskem 3 dBi. Síť Wi-Fi poskytuje rychlosti až 300 Mbit/s v pásmu 2,4 GHz a 1200 Mbit/s v pásmu 5 GHz s technologií MU-MIMO, která zajišťuje vysokou přenosovou rychlost a šířku pásma. Přístupový bod má tenký a elegantní design, což umožňuje elegantní umístění v různých místnostech.

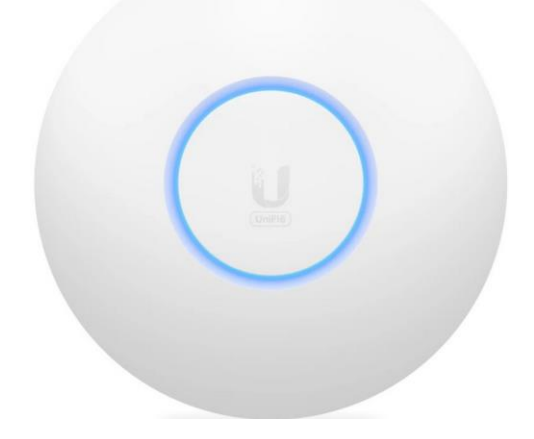

**Obrázek 31: Access Point Ubiquiti UniFi U6-Lite**

<span id="page-58-1"></span>(Zdroj: SUNTECH.CZ, n. d.)

## **4.12 Pokrytí wifi signálem**

Pro zajištění kvalitního a spolehlivého WiFi signálu pro celý objekt navrhuji použít deset výše zmíněných bezdrátově přístupových bodů. Tyto přístupové body by měly být strategicky rozmístěny podle Přílohy 3, tím bude zajištěn optimální signál v celém objektu.

## **4.13 Ekonomické zhodnocení**

V této části uvedu kompletní soupis materiálních nákladů, které jsou spojené s implementací navrženého řešení. Ceny jednotlivých prvků jsou stanoveny podle ceníků internetových prodejců, tudíž se vzájemně mohou lišit. Dále provedu odhad nákladů na instalaci a samotné vytvoření projektu. Uvedené náklady budou odpovídat polovině ceny stanovené za materiál. Rezervní náklady (vícepráce) budou stanoveny pro zednické práce a neočekávané výdaje při instalaci kabeláže. Zde uvedu pouze souhrnný rozpočet, položkový rozpočet materiálu použitého k instalaci kabeláže je uveden v Příloze č. 6.

#### <span id="page-59-0"></span>**Tabulka 4: Celkový rozpočet**

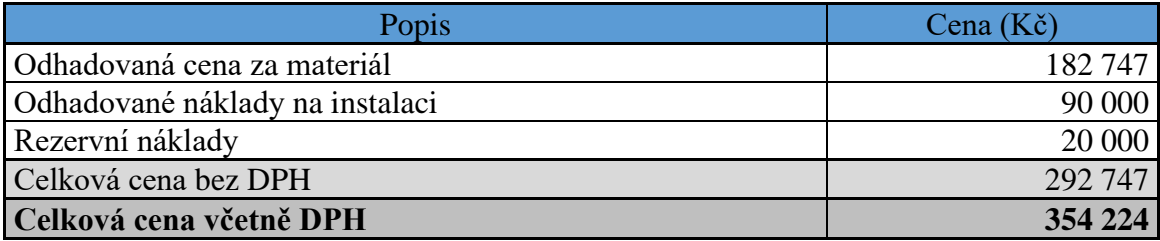

(Zdroj: Vlastní zpracování)

## **ZÁVĚR**

Během realizace bakalářské práce jsem se zaměřil na vytvoření kvalitního návrhu počítačové sítě, která by plně vyhovovala potřebám základní školy. V souladu s požadavky investora jsem navrhl síťové prvky, které zajišťují rychlé a spolehlivé připojení k internetu. Výsledkem je kompletní a funkční návrh počítačové sítě, který bude sloužit pro efektivní vzdělávání na základní škole. Věřím, že tento návrh přispěje ke zlepšení vzdělávacích výsledků školy a usnadní práci pedagogům a administrativě.

## **SEZNAM POUŽITÉ LITERATURY**

- [1] 19'' vyvazovací panel 1U, jednostranný, 5x kovový třmen "G", černý | *SECOMP a.s.* [online]. Copyright © 1997 [cit. 01.04.2023]. Dostupné z: [https://www.secomp.cz/?cls=stoitem&stiid=13167&gclid=CjwKCAiAxvGfBh](https://www.secomp.cz/?cls=stoitem&stiid=13167&gclid=CjwKCAiAxvGfBhB-EiwAMPakqsWzJFy-mx1RGA551hi7szP4tl6_BvR-0Ze6JNMg0doan3UccOLEARoCVYMQAvD_BwE) [B-EiwAMPakqsWzJFy-mx1RGA551hi7szP4tl6\\_BvR-](https://www.secomp.cz/?cls=stoitem&stiid=13167&gclid=CjwKCAiAxvGfBhB-EiwAMPakqsWzJFy-mx1RGA551hi7szP4tl6_BvR-0Ze6JNMg0doan3UccOLEARoCVYMQAvD_BwE)[0Ze6JNMg0doan3UccOLEARoCVYMQAvD\\_BwE](https://www.secomp.cz/?cls=stoitem&stiid=13167&gclid=CjwKCAiAxvGfBhB-EiwAMPakqsWzJFy-mx1RGA551hi7szP4tl6_BvR-0Ze6JNMg0doan3UccOLEARoCVYMQAvD_BwE)
- [2] 726154101 Wurth Elektronik Kryt / Zátka proti Prachu, Protiprachová Čepička, RJ45 Konektory. *Farnell Česká republika – Distributor elektronických součástek* [online]. Copyright © [cit. 01.04.2023]. Dostupné z: [https://cz.farnell.com/wurth-elektronik/726154101/dust-cover](https://cz.farnell.com/wurth-elektronik/726154101/dust-cover-rj45/dp/1908437?gclid=Cj0KCQiAgaGgBhC8ARIsAAAyLfEd-d_BkyxTXTazpoYCJ7d0GL2oVpAevC7vu65BJ47AfCtffiCdwGsaArnAEALw_wcB&mckv=sYqdCTT0j_dc|pcrid|204078323264|kword|726154101|match|p|plid||slid||product||pgrid|45453075520|ptaid|kwd-371501638997|&CMP=KNC-GCZ-GEN-SKU-MDC)[rj45/dp/1908437?gclid=Cj0KCQiAgaGgBhC8ARIsAAAyLfEd](https://cz.farnell.com/wurth-elektronik/726154101/dust-cover-rj45/dp/1908437?gclid=Cj0KCQiAgaGgBhC8ARIsAAAyLfEd-d_BkyxTXTazpoYCJ7d0GL2oVpAevC7vu65BJ47AfCtffiCdwGsaArnAEALw_wcB&mckv=sYqdCTT0j_dc|pcrid|204078323264|kword|726154101|match|p|plid||slid||product||pgrid|45453075520|ptaid|kwd-371501638997|&CMP=KNC-GCZ-GEN-SKU-MDC)[d\\_BkyxTXTazpoYCJ7d0GL2oVpAevC7vu65BJ47AfCtffiCdwGsaArnAEALw\\_](https://cz.farnell.com/wurth-elektronik/726154101/dust-cover-rj45/dp/1908437?gclid=Cj0KCQiAgaGgBhC8ARIsAAAyLfEd-d_BkyxTXTazpoYCJ7d0GL2oVpAevC7vu65BJ47AfCtffiCdwGsaArnAEALw_wcB&mckv=sYqdCTT0j_dc|pcrid|204078323264|kword|726154101|match|p|plid||slid||product||pgrid|45453075520|ptaid|kwd-371501638997|&CMP=KNC-GCZ-GEN-SKU-MDC) [wcB&mckv=sYqdCTT0j\\_dc|pcrid|204078323264|kword|726154101|match|p|plid||](https://cz.farnell.com/wurth-elektronik/726154101/dust-cover-rj45/dp/1908437?gclid=Cj0KCQiAgaGgBhC8ARIsAAAyLfEd-d_BkyxTXTazpoYCJ7d0GL2oVpAevC7vu65BJ47AfCtffiCdwGsaArnAEALw_wcB&mckv=sYqdCTT0j_dc|pcrid|204078323264|kword|726154101|match|p|plid||slid||product||pgrid|45453075520|ptaid|kwd-371501638997|&CMP=KNC-GCZ-GEN-SKU-MDC) [slid||product||pgrid|45453075520|ptaid|kwd-371501638997|&CMP=KNC-GCZ-](https://cz.farnell.com/wurth-elektronik/726154101/dust-cover-rj45/dp/1908437?gclid=Cj0KCQiAgaGgBhC8ARIsAAAyLfEd-d_BkyxTXTazpoYCJ7d0GL2oVpAevC7vu65BJ47AfCtffiCdwGsaArnAEALw_wcB&mckv=sYqdCTT0j_dc|pcrid|204078323264|kword|726154101|match|p|plid||slid||product||pgrid|45453075520|ptaid|kwd-371501638997|&CMP=KNC-GCZ-GEN-SKU-MDC)[GEN-SKU-MDC](https://cz.farnell.com/wurth-elektronik/726154101/dust-cover-rj45/dp/1908437?gclid=Cj0KCQiAgaGgBhC8ARIsAAAyLfEd-d_BkyxTXTazpoYCJ7d0GL2oVpAevC7vu65BJ47AfCtffiCdwGsaArnAEALw_wcB&mckv=sYqdCTT0j_dc|pcrid|204078323264|kword|726154101|match|p|plid||slid||product||pgrid|45453075520|ptaid|kwd-371501638997|&CMP=KNC-GCZ-GEN-SKU-MDC)
- [3] Acar 504WF Rack, 19" napájecí panel, 5x230V, 3m, černý | *SUNTECH Computer – prodej počítačů, elektroniky a spotřebního materiálu* [online]. Copyright © 2002 [cit. 01.04.2023]. Dostupné z: [https://www.suntech.cz/acar-504wf-rack-19](https://www.suntech.cz/acar-504wf-rack-19-napajeci-panel-5x230v-3m-cerny_d95478.html) [napajeci-panel-5x230v-3m-cerny\\_d95478.html](https://www.suntech.cz/acar-504wf-rack-19-napajeci-panel-5x230v-3m-cerny_d95478.html)
- [4] Comparison of "peer-to-peer" vs "client-server" Network Models. *Networks Training* [online]. [cit. 2022-11-11]. Dostupné z: https://www.networkstraining.com/peer-to-peer-vs-client-server-network/
- [5] ČSN EN 50174-1 ed. 3 Informační technologie Instalace kabelových rozvodů – Část 1: Specifikace a zabezpečení kvality – Technické normy. *Technické normy – ČSN normy – Technické normy* [online]. Copyright © EUROPEAN STANDARD. Všechna práva vyhrazena. [cit. 09.11.2022]. Dostupné z: [https://www.technickenormy.cz/csn-en-50174-1-ed-3-informacni-technologie](https://www.technickenormy.cz/csn-en-50174-1-ed-3-informacni-technologie-instalace-kabelovych-rozvodu-cast-1-specifikace-a-zabezpeceni-kvality/)[instalace-kabelovych-rozvodu-cast-1-specifikace-a-zabezpeceni-kvality/](https://www.technickenormy.cz/csn-en-50174-1-ed-3-informacni-technologie-instalace-kabelovych-rozvodu-cast-1-specifikace-a-zabezpeceni-kvality/)
- [6] DATACOM Patch panel 48p. Cat5e 1U BK 8x6p. Modul, UTP, 19". *BOHEMIAPC.cz* [online]. Copyright © [cit. 01.04.2023]. Dostupné z: [https://www.bohemiapc.cz/datacom-patch-panel-48p-cat5e-1u-bk-8x6p-modul](https://www.bohemiapc.cz/datacom-patch-panel-48p-cat5e-1u-bk-8x6p-modul-utp-19/)[utp-19/](https://www.bohemiapc.cz/datacom-patch-panel-48p-cat5e-1u-bk-8x6p-modul-utp-19/)
- [7] Datová zásuvka Tango pro internet 2x RJ45 bílá. *MojeElektro.cz* [online]. Dostupné z: [https://mojeelektro.cz/abb-tango-datove-zasuvky-rj45/17755-datova](https://mojeelektro.cz/abb-tango-datove-zasuvky-rj45/17755-datova-zasuvka-tango-pro-internet-2x-rj45-bila-.html?gclid=Cj0KCQjwwtWgBhDhARIsAEMcxeADbmBqK-vwxsNIJzkrZlFgHDVc0Trp70ZuYMK9-o4bVt1Sq6IxHYwaAubUEALw_wcB)[zasuvka-tango-pro-internet-2x-rj45-bila-](https://mojeelektro.cz/abb-tango-datove-zasuvky-rj45/17755-datova-zasuvka-tango-pro-internet-2x-rj45-bila-.html?gclid=Cj0KCQjwwtWgBhDhARIsAEMcxeADbmBqK-vwxsNIJzkrZlFgHDVc0Trp70ZuYMK9-o4bVt1Sq6IxHYwaAubUEALw_wcB) [.html?gclid=Cj0KCQjwwtWgBhDhARIsAEMcxeADbmBqK](https://mojeelektro.cz/abb-tango-datove-zasuvky-rj45/17755-datova-zasuvka-tango-pro-internet-2x-rj45-bila-.html?gclid=Cj0KCQjwwtWgBhDhARIsAEMcxeADbmBqK-vwxsNIJzkrZlFgHDVc0Trp70ZuYMK9-o4bVt1Sq6IxHYwaAubUEALw_wcB)[vwxsNIJzkrZlFgHDVc0Trp70ZuYMK9-o4bVt1Sq6IxHYwaAubUEALw\\_wcB](https://mojeelektro.cz/abb-tango-datove-zasuvky-rj45/17755-datova-zasuvka-tango-pro-internet-2x-rj45-bila-.html?gclid=Cj0KCQjwwtWgBhDhARIsAEMcxeADbmBqK-vwxsNIJzkrZlFgHDVc0Trp70ZuYMK9-o4bVt1Sq6IxHYwaAubUEALw_wcB)
- [8] HORÁK, Jaroslav a Milan KERŠLÁGER. *Počítačové sítě pro začínající správce*. 3., aktualiz. vyd. Brno: Computer Press, 2006. Bestseller (Computer Press). ISBN 80-251-0892-9
- [9] i4wifi.cz | Ubiquiti UniFi Switch 48 USW-48. *i4wifi.cz* [online]. Dostupné z: [https://www.i4wifi.cz/cs/252577-ubiquiti-unifi-switch-48-48x-gbit-rj45-4x-sfp](https://www.i4wifi.cz/cs/252577-ubiquiti-unifi-switch-48-48x-gbit-rj45-4x-sfp-fanless?gclid=Cj0KCQjwn9CgBhDjARIsAD15h0DOGELXebpD7vbsd6ymoKLnKVkGSzmaMYxszz7st-ILE9Er0rN1tYEaAtjDEALw_wcB)[fanless?gclid=Cj0KCQjwn9CgBhDjARIsAD15h0DOGELXebpD7vbsd6ymoKLn](https://www.i4wifi.cz/cs/252577-ubiquiti-unifi-switch-48-48x-gbit-rj45-4x-sfp-fanless?gclid=Cj0KCQjwn9CgBhDjARIsAD15h0DOGELXebpD7vbsd6ymoKLnKVkGSzmaMYxszz7st-ILE9Er0rN1tYEaAtjDEALw_wcB) [KVkGSzmaMYxszz7st-ILE9Er0rN1tYEaAtjDEALw\\_wcB](https://www.i4wifi.cz/cs/252577-ubiquiti-unifi-switch-48-48x-gbit-rj45-4x-sfp-fanless?gclid=Cj0KCQjwn9CgBhDjARIsAD15h0DOGELXebpD7vbsd6ymoKLnKVkGSzmaMYxszz7st-ILE9Er0rN1tYEaAtjDEALw_wcB)
- [10] JIROVSKÝ, Václav. *Vademecum správce sítě*. Praha: Grada, 2001. ISBN 80- 7169-745-1
- [11] JORDÁN, Vilém a Viktor ONDRÁK. *Infrastruktura komunikačních systémů I: univerzální kabelážní systémy*. Druhé, rozšířené vydání. Brno: CERM, akademické nakladatelství, 2015. ISBN 978-80-214-5115-5
- [12] Katalog KOPOS. *ELEKTROINSTALAČNÍ ÚLOŽNÝ MATERIÁL KOPOS* [online]. 1-268 [cit. 2023-04-01]. Dostupné z: [https://www.google.com/url?sa=t&rct=j&q=&esrc=s&source=web&cd=&cad=rja](https://www.google.com/url?sa=t&rct=j&q=&esrc=s&source=web&cd=&cad=rja&uact=8&ved=2ahUKEwi84amp34j-AhXL_7sIHQQ7DE0QFnoECAoQAQ&url=https%3A%2F%2Fwww.shopelektro.cz%2Fcontent%2Fdownload%2F113074%2F2995076%2Ffile%2Feum_cz.pdf&usg=AOvVaw0wWYJPA_jLf4KovulNSvIf) [&uact=8&ved=2ahUKEwi84amp34j-](https://www.google.com/url?sa=t&rct=j&q=&esrc=s&source=web&cd=&cad=rja&uact=8&ved=2ahUKEwi84amp34j-AhXL_7sIHQQ7DE0QFnoECAoQAQ&url=https%3A%2F%2Fwww.shopelektro.cz%2Fcontent%2Fdownload%2F113074%2F2995076%2Ffile%2Feum_cz.pdf&usg=AOvVaw0wWYJPA_jLf4KovulNSvIf)[AhXL\\_7sIHQQ7DE0QFnoECAoQAQ&url=https%3A%2F%2Fwww.shopelektro](https://www.google.com/url?sa=t&rct=j&q=&esrc=s&source=web&cd=&cad=rja&uact=8&ved=2ahUKEwi84amp34j-AhXL_7sIHQQ7DE0QFnoECAoQAQ&url=https%3A%2F%2Fwww.shopelektro.cz%2Fcontent%2Fdownload%2F113074%2F2995076%2Ffile%2Feum_cz.pdf&usg=AOvVaw0wWYJPA_jLf4KovulNSvIf) [.cz%2Fcontent%2Fdownload%2F113074%2F2995076%2Ffile%2Feum\\_cz.pdf&](https://www.google.com/url?sa=t&rct=j&q=&esrc=s&source=web&cd=&cad=rja&uact=8&ved=2ahUKEwi84amp34j-AhXL_7sIHQQ7DE0QFnoECAoQAQ&url=https%3A%2F%2Fwww.shopelektro.cz%2Fcontent%2Fdownload%2F113074%2F2995076%2Ffile%2Feum_cz.pdf&usg=AOvVaw0wWYJPA_jLf4KovulNSvIf) [usg=AOvVaw0wWYJPA\\_jLf4KovulNSvIf](https://www.google.com/url?sa=t&rct=j&q=&esrc=s&source=web&cd=&cad=rja&uact=8&ved=2ahUKEwi84amp34j-AhXL_7sIHQQ7DE0QFnoECAoQAQ&url=https%3A%2F%2Fwww.shopelektro.cz%2Fcontent%2Fdownload%2F113074%2F2995076%2Ffile%2Feum_cz.pdf&usg=AOvVaw0wWYJPA_jLf4KovulNSvIf)
- [13] Legrand EvoLine nástěnný datový rozvaděč 16U. *CZC.cz* [online]. Dostupné z: [https://www.czc.cz/legrand-evoline-nastenny-datovy-rozvadec-16u-](https://www.czc.cz/legrand-evoline-nastenny-datovy-rozvadec-16u-600x450mm-65kg-sklenene-dvere/266689/produkt)[600x450mm-65kg-sklenene-dvere/266689/produkt](https://www.czc.cz/legrand-evoline-nastenny-datovy-rozvadec-16u-600x450mm-65kg-sklenene-dvere/266689/produkt)
- [14] ONDRÁK, V. (2022, 15. únor). *Počítačové sítě 2* [přednáška]. VUT v Brně, Fakulta podnikatelská
- [15] ONDRÁK, V. (2022, 5. duben). *Počítačové sítě 6* [přednáška]. VUT v Brně, Fakulta podnikatelská
- [16] ONDRÁK, V. (2022, 8. únor). *Počítačové sítě 1* [přednáška]. VUT v Brně, Fakulta podnikatelská
- [17] Parapetní kanál dutý PK 90x55 D | *iElektra.cz - elektroinstalační materiál.* [online]. Copyright © 1995 [cit. 12.11.2022]. Dostupné z: [https://www.ielektra.cz/parapetni-kanal-duty-pk-90x55](https://www.ielektra.cz/parapetni-kanal-duty-pk-90x55-d?gclid=Cj0KCQiApb2bBhDYARIsAChHC9scyjSeKXN4AvbgOzovtq5EcW0zGubvTMhMD1GrkKlNEOqUxu4wvY0aAshCEALw_wcB) [d?gclid=Cj0KCQiApb2bBhDYARIsAChHC9scyjSeKXN4AvbgOzovtq5EcW0z](https://www.ielektra.cz/parapetni-kanal-duty-pk-90x55-d?gclid=Cj0KCQiApb2bBhDYARIsAChHC9scyjSeKXN4AvbgOzovtq5EcW0zGubvTMhMD1GrkKlNEOqUxu4wvY0aAshCEALw_wcB) [GubvTMhMD1GrkKlNEOqUxu4wvY0aAshCEALw\\_wcB](https://www.ielektra.cz/parapetni-kanal-duty-pk-90x55-d?gclid=Cj0KCQiApb2bBhDYARIsAChHC9scyjSeKXN4AvbgOzovtq5EcW0zGubvTMhMD1GrkKlNEOqUxu4wvY0aAshCEALw_wcB)
- [18] Parapetní žlaby | K&V ELEKTRO a.s. *K&V ELEKTRO a.s.* [online]. Copyright © [cit. 09.11.2022]. Dostupné z: <https://www.kvelektro.cz/parapetni-listy-307>
- [19] Patch kabel UTP CAT5E, 0,5m šedý | ABCTECH výpočetní technika a elektronika. *ABCTECH – výpočetní technika a elektronika* [online]. Copyright © 2023 [cit. 01.04.2023]. Dostupné z: [https://www.abctech.cz/patch-kabel-utp](https://www.abctech.cz/patch-kabel-utp-cat5e-0-5m-sedy_d12947.html)[cat5e-0-5m-sedy\\_d12947.html](https://www.abctech.cz/patch-kabel-utp-cat5e-0-5m-sedy_d12947.html)
- [20] PUŽMANOVÁ, Rita. *TCP/IP v kostce*. České Budějovice: Kopp, 2004. ISBN 80- 7232-236-2
- [21] *Sborník Státního okresního archivu ve Znojmě*. Znojmo: Moravský zemský archiv v Brně, Státní okresní archiv Znojmo, 2006-. Publikace (Státní okresní archiv Znojmo). ISBN 978-80-88145-22-6
- [22] Series 101: Multimode vs. Singlemode | www.flukenetworks.com. *Tools for Installation, Certification and Troubleshooting of Network Cabling – Fluke Networks®* [online]. Copyright ©2006 [cit. 12.11.2022]. Dostupné z: [https://www.flukenetworks.com/blog/cabling-chronicles/series-101-multimode](https://www.flukenetworks.com/blog/cabling-chronicles/series-101-multimode-vs-singlemode)[vs-singlemode](https://www.flukenetworks.com/blog/cabling-chronicles/series-101-multimode-vs-singlemode)
- [23] Solarix 19" Patch panel, černý SX24-5E-STP-BK. *CZC.cz* [online]. Dostupné z: <https://www.czc.cz/solarix-19-patch-panel-cerny/221632/produkt>
- [24] Solarix zásuvka CAT6 UTP 2 x RJ45 pod omítku bílá. *CZC.cz* [online]. Dostupné z: [https://www.czc.cz/solarix-zasuvka-cat6-utp-2-x-rj45-pod-omitku-bila-sx9-2-6](https://www.czc.cz/solarix-zasuvka-cat6-utp-2-x-rj45-pod-omitku-bila-sx9-2-6-utp-wh/234426/produkt?gclid=Cj0KCQiApb2bBhDYARIsAChHC9vCpphbkpEZuEoKI9JKGCKx4-Opv444WrekgKcMod82MUMw0Ywa0SkaArfaEALw_wcB) [utp](https://www.czc.cz/solarix-zasuvka-cat6-utp-2-x-rj45-pod-omitku-bila-sx9-2-6-utp-wh/234426/produkt?gclid=Cj0KCQiApb2bBhDYARIsAChHC9vCpphbkpEZuEoKI9JKGCKx4-Opv444WrekgKcMod82MUMw0Ywa0SkaArfaEALw_wcB)[wh/234426/produkt?gclid=Cj0KCQiApb2bBhDYARIsAChHC9vCpphbkpEZuEo](https://www.czc.cz/solarix-zasuvka-cat6-utp-2-x-rj45-pod-omitku-bila-sx9-2-6-utp-wh/234426/produkt?gclid=Cj0KCQiApb2bBhDYARIsAChHC9vCpphbkpEZuEoKI9JKGCKx4-Opv444WrekgKcMod82MUMw0Ywa0SkaArfaEALw_wcB) [KI9JKGCKx4-Opv444WrekgKcMod82MUMw0Ywa0SkaArfaEALw\\_wcB](https://www.czc.cz/solarix-zasuvka-cat6-utp-2-x-rj45-pod-omitku-bila-sx9-2-6-utp-wh/234426/produkt?gclid=Cj0KCQiApb2bBhDYARIsAChHC9vCpphbkpEZuEoKI9JKGCKx4-Opv444WrekgKcMod82MUMw0Ywa0SkaArfaEALw_wcB)
- [25] Technické normy ČSN. Bezpečnostní tabulky. | TECHNOR print, s.r.o. Hradec Králové. *Technické normy ČSN. Bezpečnostní tabulky. | TECHNOR print, s.r.o. Hradec Králové* [online]. Copyright © 2020 [cit. 08.11.2022]. Dostupné z: <https://www.technicke-normy-csn.cz/>
- [26] TRULOVE, James. *Sítě LAN: hardware, instalace a zapojení*. Praha: Grada, 2009. Profesionál. ISBN 978-80-247-2098-2
- [27] Ubiquiti U6-Lite UniFi 6 Lite Access Point. *SUNTECH.cz* [online]. Copyright © 2002 [cit. 02.04.2023]. Dostupné z: [https://www.suntech.cz/ubiquiti-u6-lite](https://www.suntech.cz/ubiquiti-u6-lite-unifi-6-lite-access-point_d552614.html)[unifi-6-lite-access-point\\_d552614.html](https://www.suntech.cz/ubiquiti-u6-lite-unifi-6-lite-access-point_d552614.html)
- [28] Ubiquiti UDM-Pro UniFi Dream Machine Pro. *ABCTECH – výpočetní technika a elektronika* [online]. Copyright © 2023 [cit. 02.04.2023]. Dostupné z: [https://www.abctech.cz/?cls=stoitem&stiid=37561&gclid=Cj0KCQjwwtWgBhDh](https://www.abctech.cz/?cls=stoitem&stiid=37561&gclid=Cj0KCQjwwtWgBhDhARIsAEMcxeBg-iUYAAmrtPyYbrIh-0RtndHqMrqxjAsyoLIjUV0AD2bnKwDLbtoaAuKREALw_wcB) [ARIsAEMcxeBg-iUYAAmrtPyYbrIh-](https://www.abctech.cz/?cls=stoitem&stiid=37561&gclid=Cj0KCQjwwtWgBhDhARIsAEMcxeBg-iUYAAmrtPyYbrIh-0RtndHqMrqxjAsyoLIjUV0AD2bnKwDLbtoaAuKREALw_wcB)[0RtndHqMrqxjAsyoLIjUV0AD2bnKwDLbtoaAuKREALw\\_wcB](https://www.abctech.cz/?cls=stoitem&stiid=37561&gclid=Cj0KCQjwwtWgBhDhARIsAEMcxeBg-iUYAAmrtPyYbrIh-0RtndHqMrqxjAsyoLIjUV0AD2bnKwDLbtoaAuKREALw_wcB)
- [29] *VARNET* [online]. Copyright © [cit. 09.11.2022]. Dostupné z: [https://www.varnet.cz/soubory-ve-skladu/Karty/Spol\\_Zarazene/01-](https://www.varnet.cz/soubory-ve-skladu/Karty/Spol_Zarazene/01-MANU%C3%81LY%20CS/SKS%20prirucka%20-%20man-a4.pdf) [MANU%C3%81LY%20CS/SKS%20prirucka%20-%20man-a4.pdf](https://www.varnet.cz/soubory-ve-skladu/Karty/Spol_Zarazene/01-MANU%C3%81LY%20CS/SKS%20prirucka%20-%20man-a4.pdf)
- [30] VAVREČKOVÁ, Šárka. *Počítačová síť a internet*. Slezská univerzita v Opavě: Filozoficko-přírodovědecká fakulta Opava, 2017. ISBN 978-80-7510-245-4
- [31] HEAVY.AI. Analytics for Decision-Making*. HEAVY.AI* [online]. Copyright © 2022 [cit. 12.11.2022]. Dostupné z: [https://www.heavy.ai/technical](https://www.heavy.ai/technical-glossary/network-topology)[glossary/network-topology](https://www.heavy.ai/technical-glossary/network-topology)
- [32] ZŠ Hrušovany nad Jevišovko. *ZŠ Hrušovany nad Jevišovkou* [online]. Copyright © 2022 [cit. 09.11.2022]. Dostupné z: <https://www.zshrusovany.cz/>

## **SEZNAM POUŽITÝCH ZKRATEK**

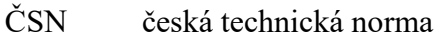

dBi decibel

- DPI Deep Packet Inspection
- EAN European Article Number
- Gb/s gigabit za sekundu
- IDS Instrusion Detection System
- IKS Infrastruktura komunikačních systémů
- IPS Instrusion Prevention System
- LED Light Emitting Diode
- Mb/s megabit za sekundu
- MHz megahertz
- MIMO Multiple Input Multiple Output
- MU Multi-User
- P/N Part number
- PC Personal computer
- PDU Protocol Data Unit
- PoE Power over Ethernet
- PVC Polyvinylchlorid
- UDP User Datagram Protocol

# **SEZNAM POUŽITÝCH OBRÁZKŮ**

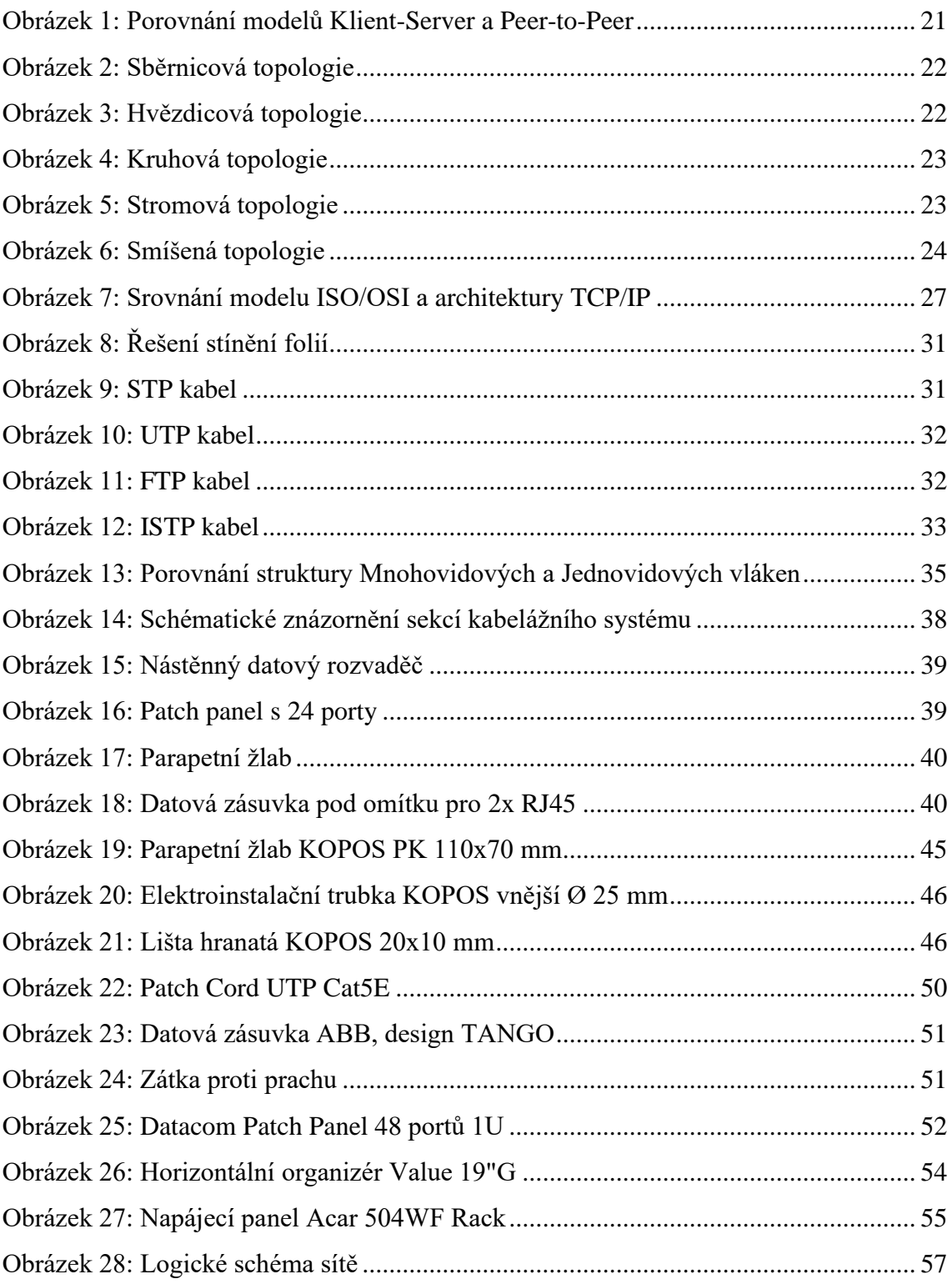

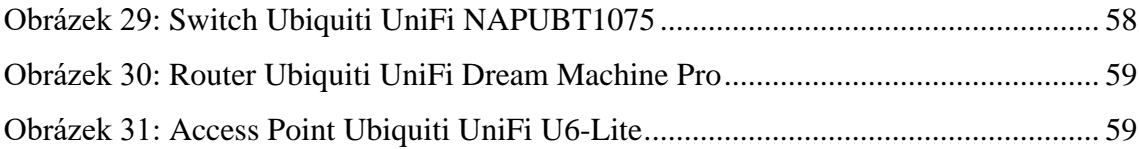

# **SEZNAM POUŽITÝCH TABULEK**

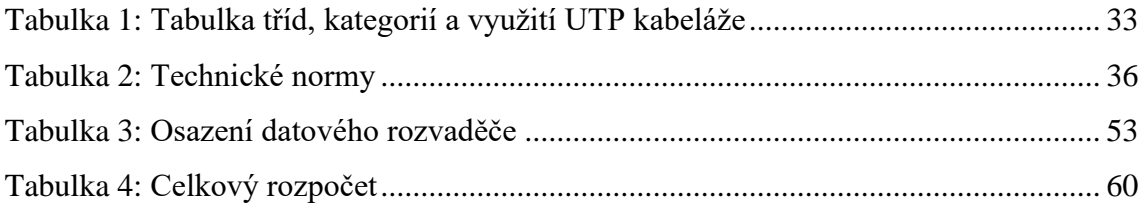

# **SEZNAM POUŽITÝCH PŘÍLOH**

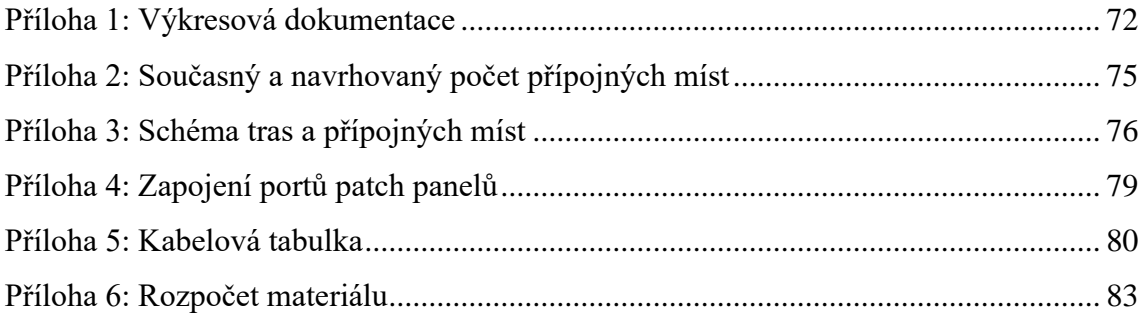

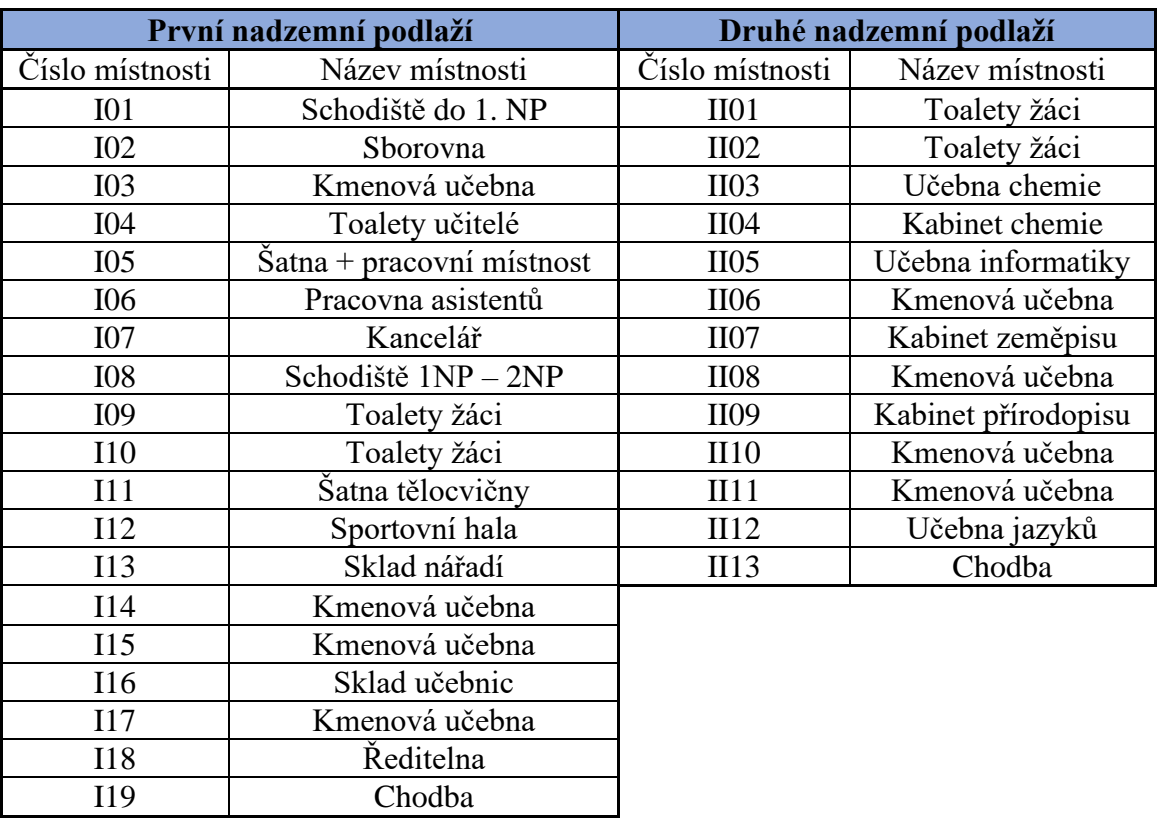

## <span id="page-71-0"></span>**Příloha 1: Výkresová dokumentace**
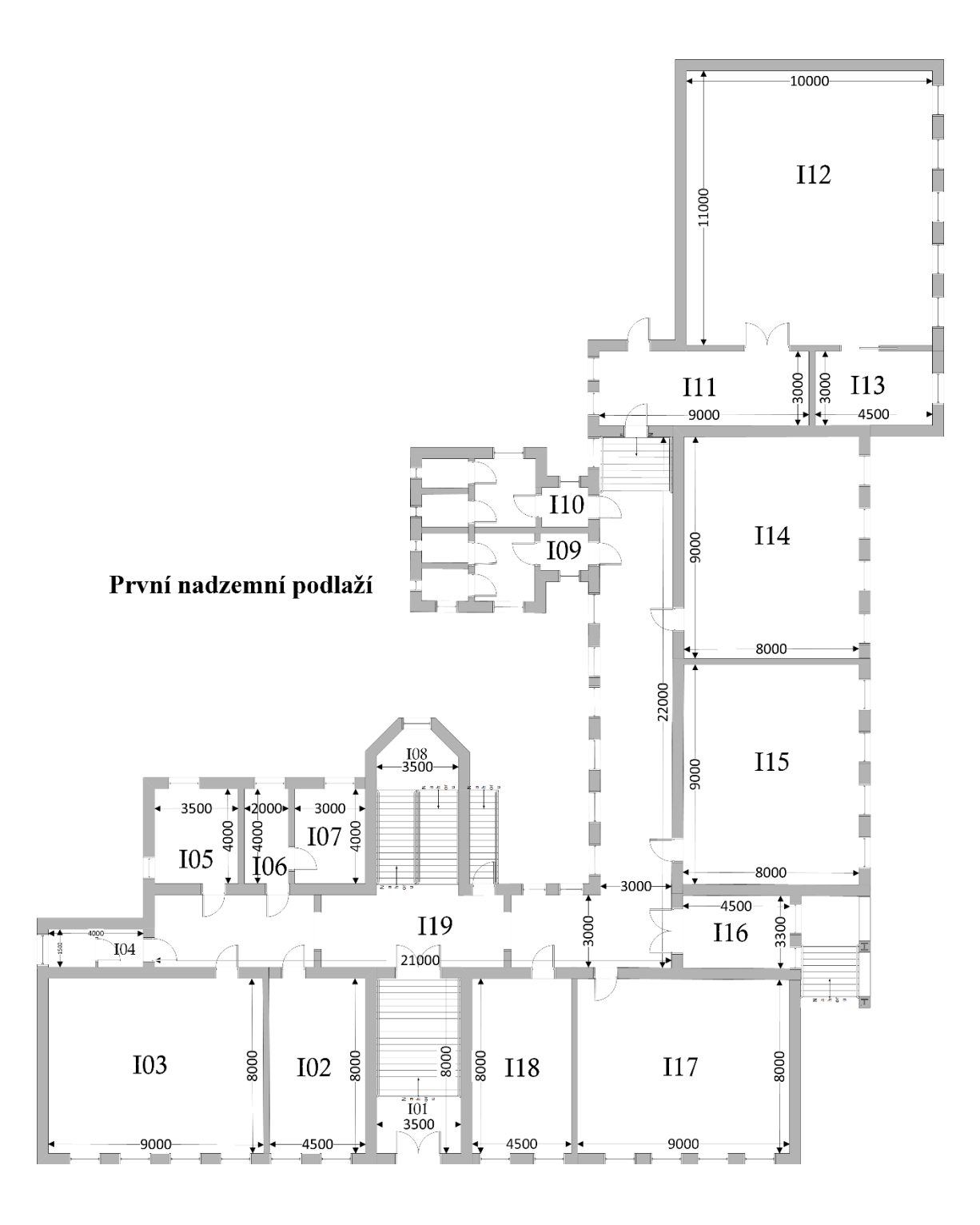

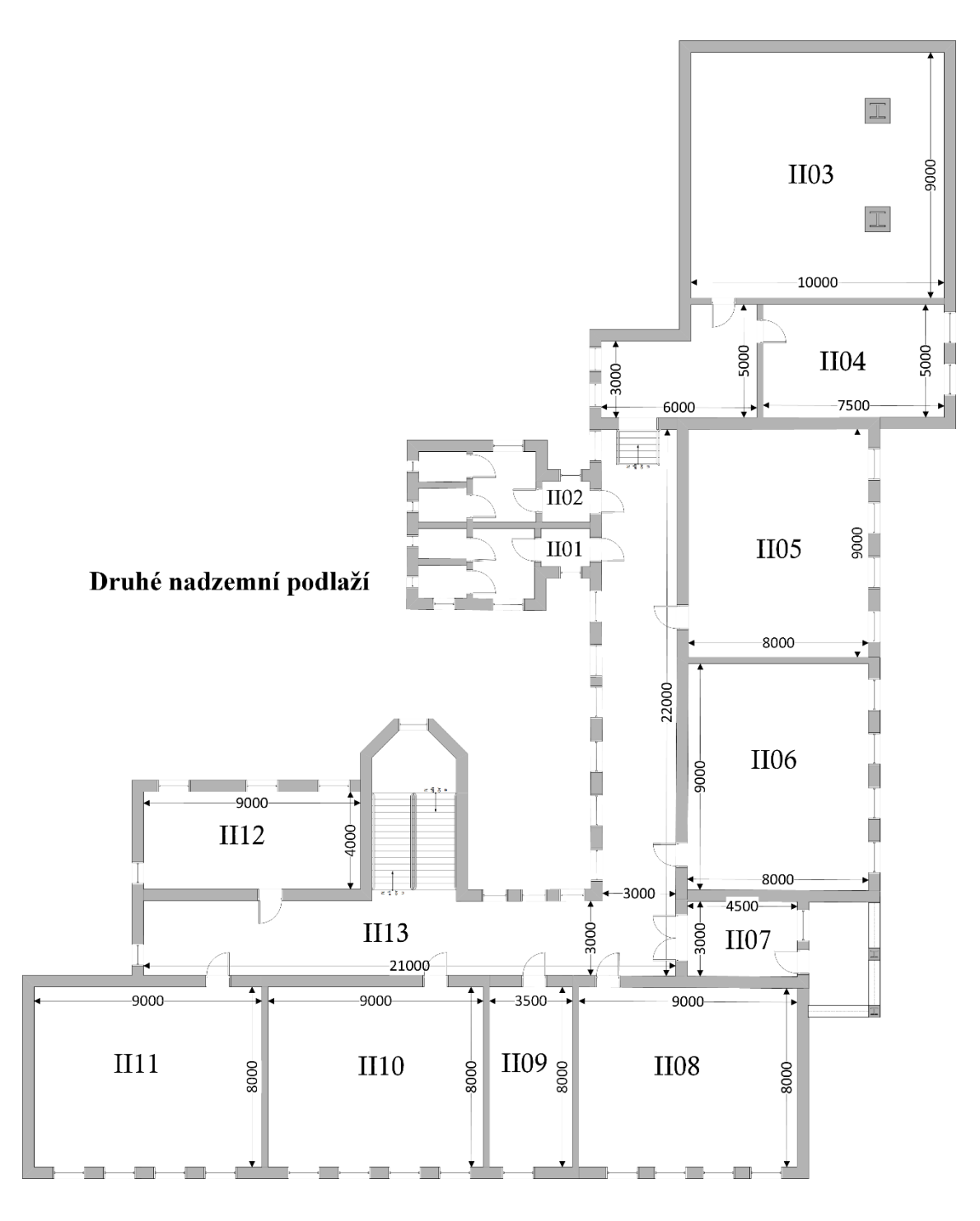

(Zdroj: Vlastní zpracování)

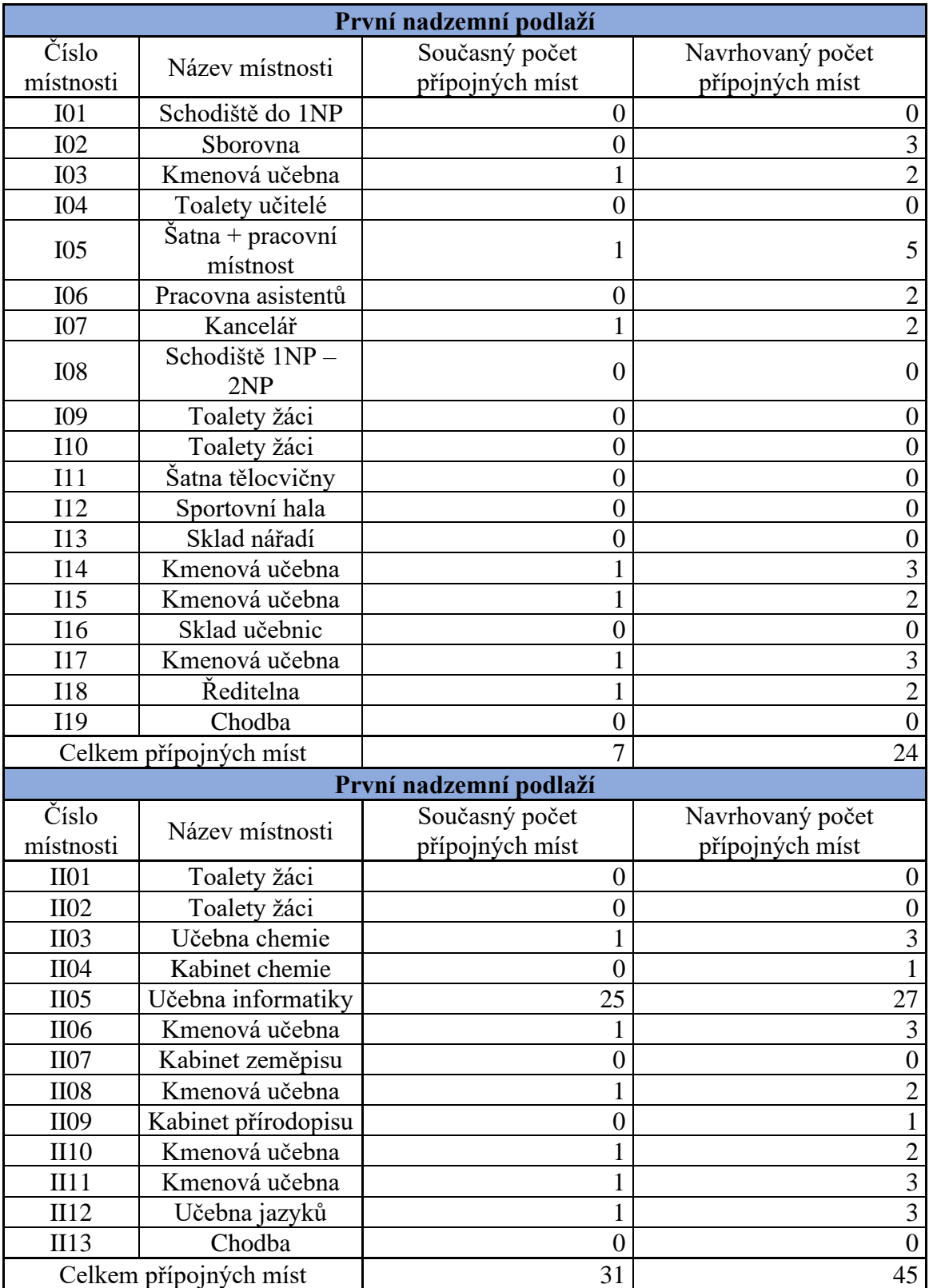

# **Příloha 2: Současný a navrhovaný počet přípojných míst**

(Zdroj: Vlastní zpracování)

#### **Příloha 3: Schéma tras a přípojných míst**

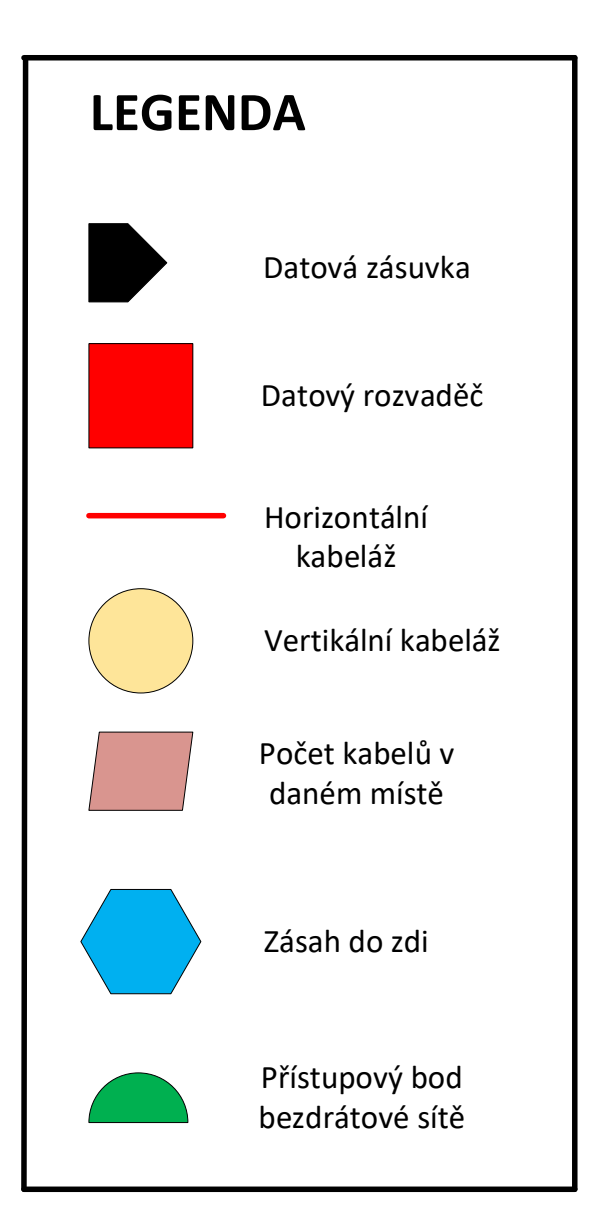

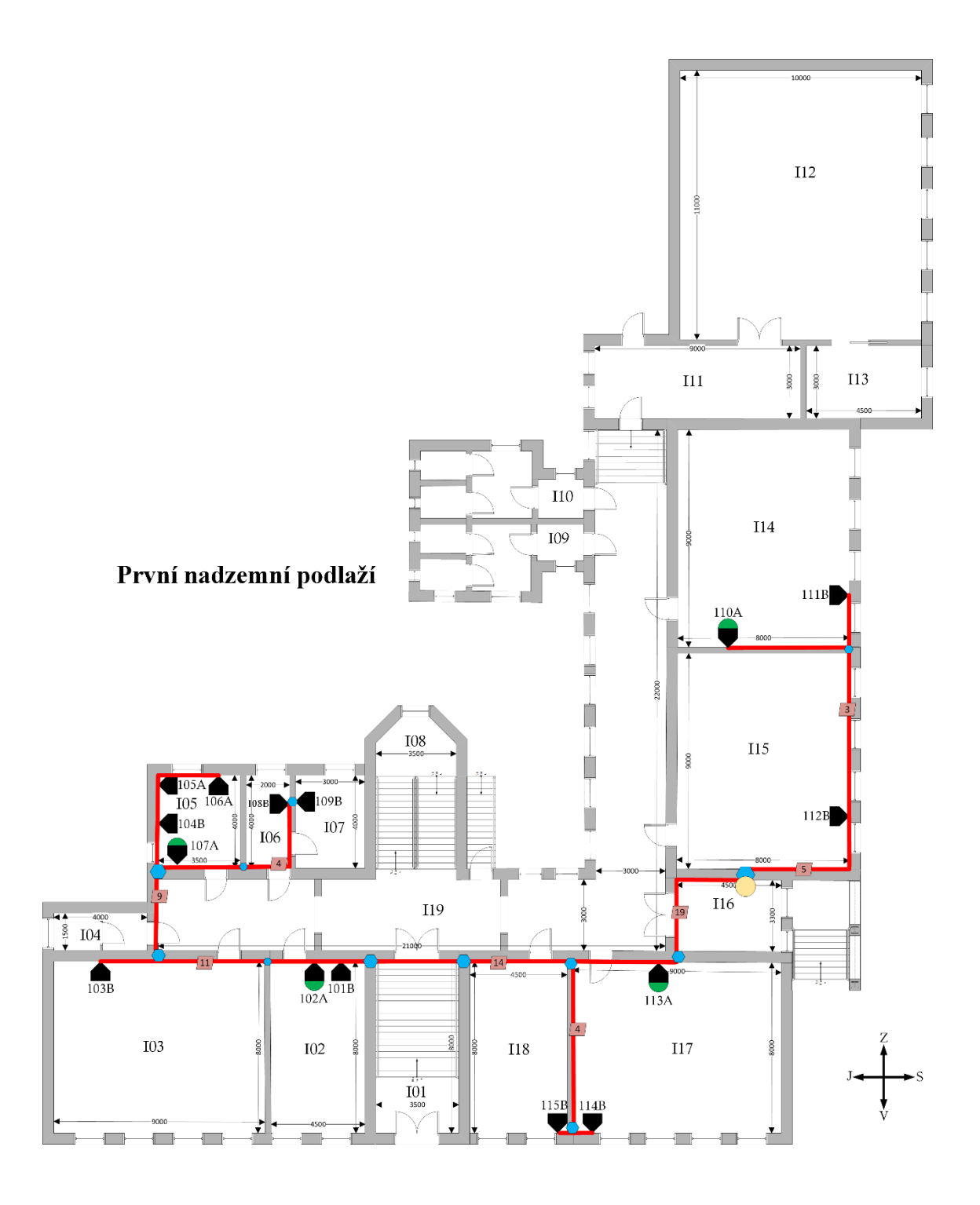

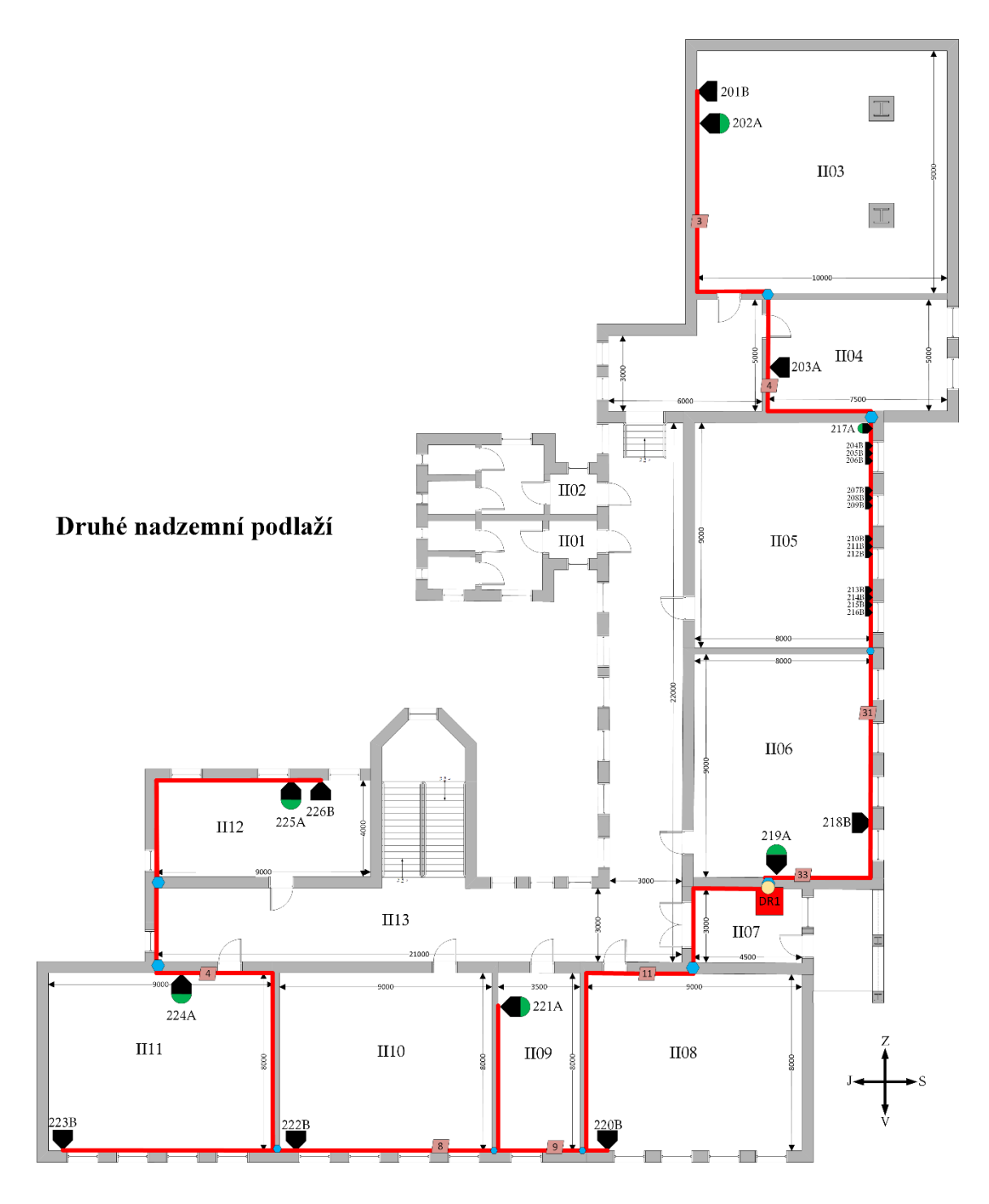

(Zdroj: Vlastní zpracování)

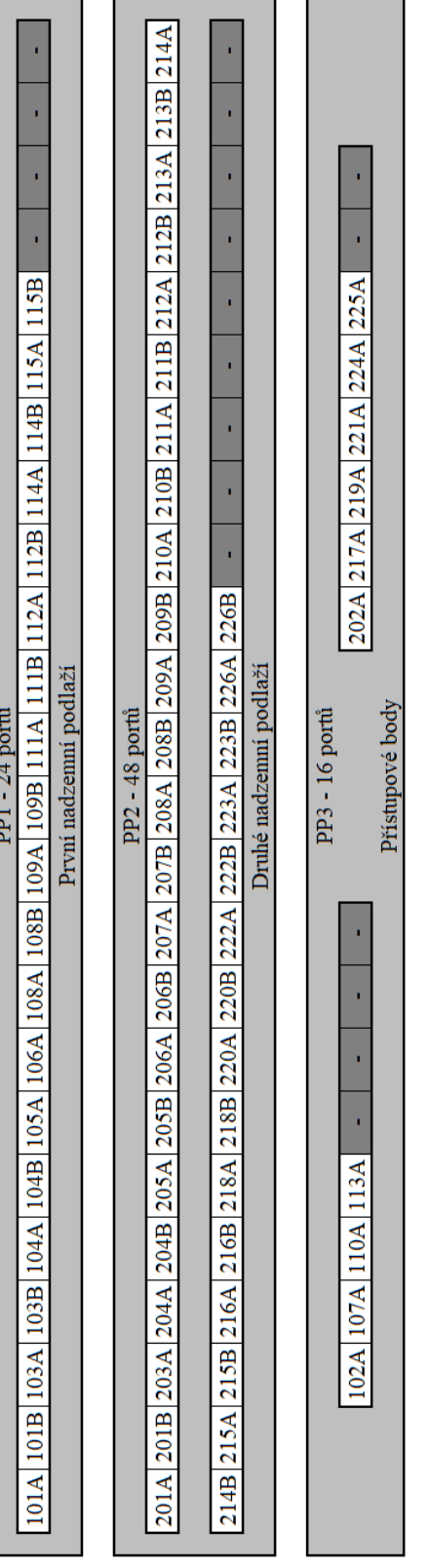

# **Příloha 4: Zapojení portů patch panelů**

(Zdroj: Vlastní zpracování)

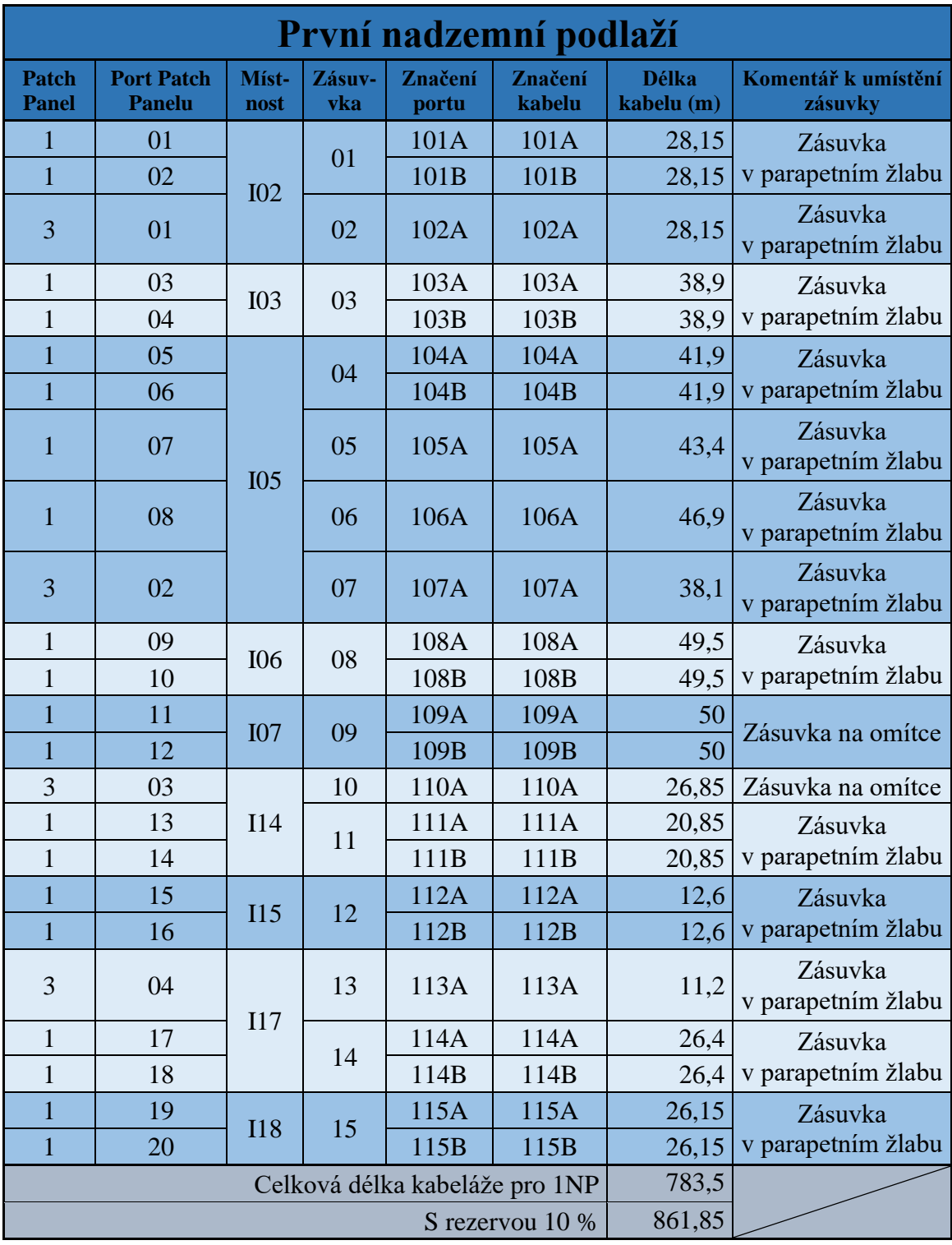

#### **Příloha 5: Kabelová tabulka**

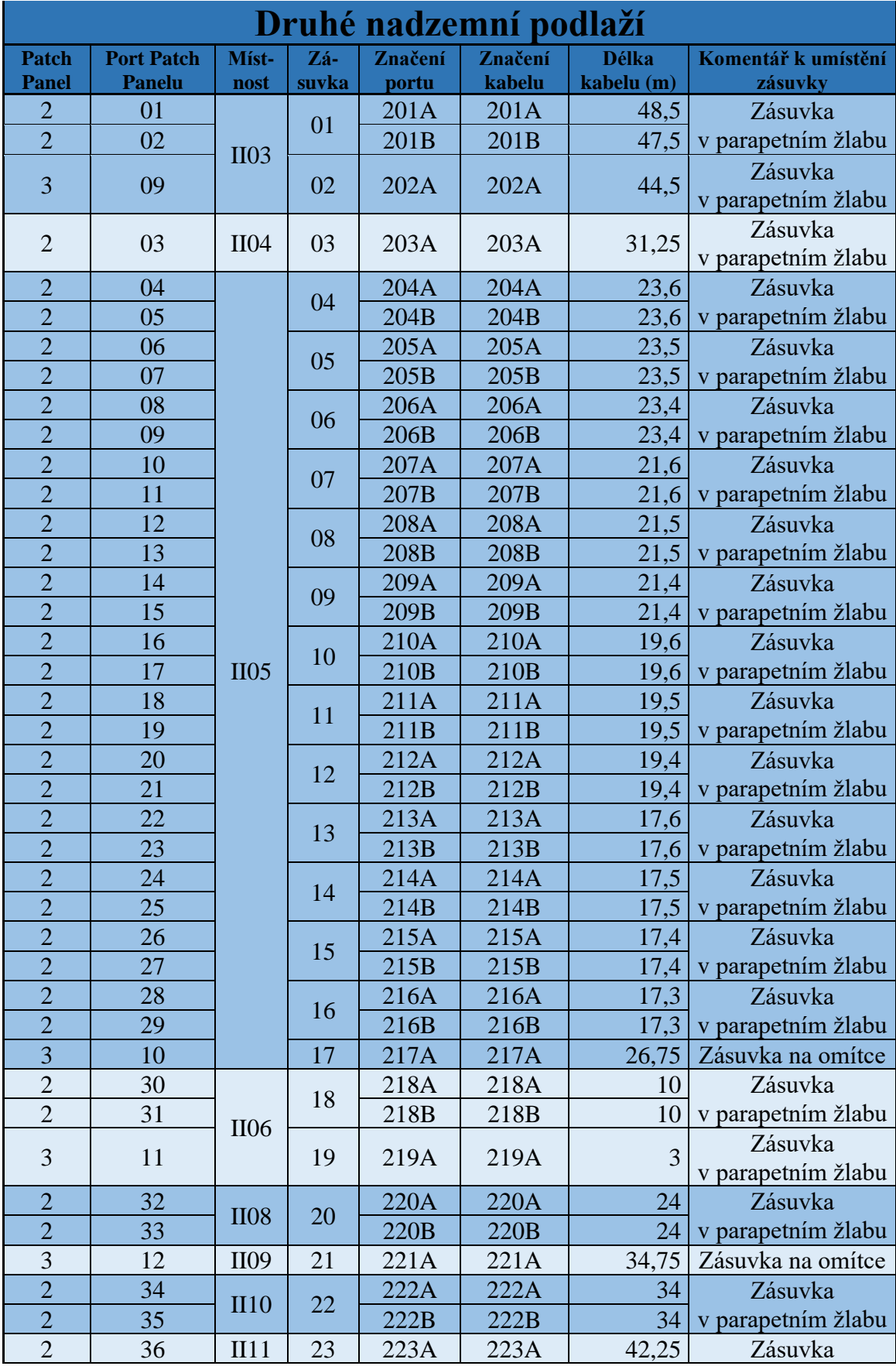

| $\overline{2}$                 | 37 |      |    | 223B | 223B | 42,25   | v parapetním žlabu            |
|--------------------------------|----|------|----|------|------|---------|-------------------------------|
| 3                              | 13 |      | 24 | 224A | 224A | 49,25   | Zásuvka<br>v parapetním žlabu |
| 3                              | 14 | II12 | 25 | 225A | 225A | 62,75   | Zásuvka<br>v parapetním žlabu |
| $\overline{2}$                 | 38 |      | 26 | 226A | 226A | 65,75   | Zásuvka                       |
| $\bigcap$                      | 39 |      |    | 226B | 226B | 65,75   | parapetním žlabu              |
| Celková délka kabeláže pro 1NP |    |      |    |      |      | 1226,85 |                               |
| S rezervou 10 %                |    |      |    |      |      | 1349,54 |                               |

(Zdroj: Vlastní zpracování)

### **Příloha 6: Rozpočet materiálu**

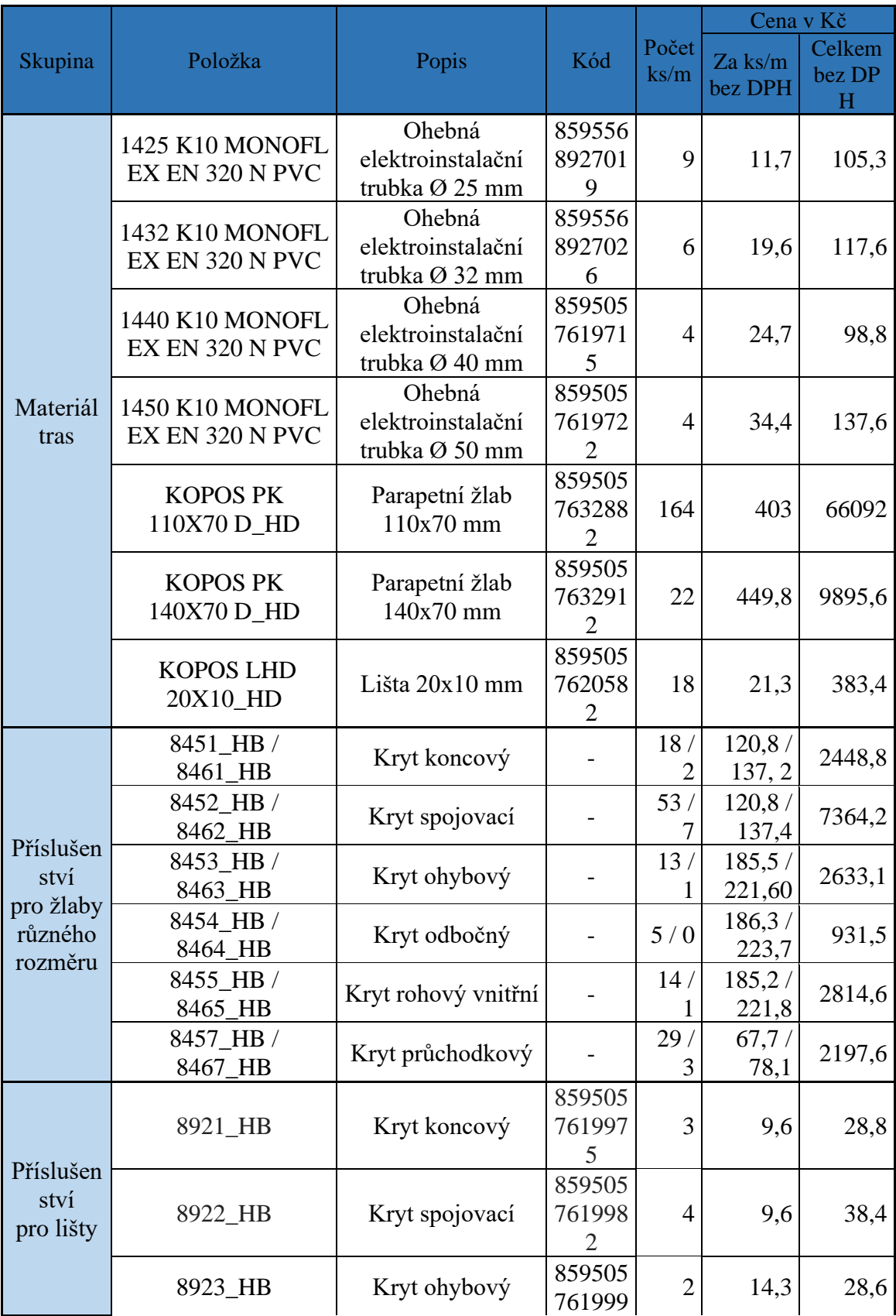

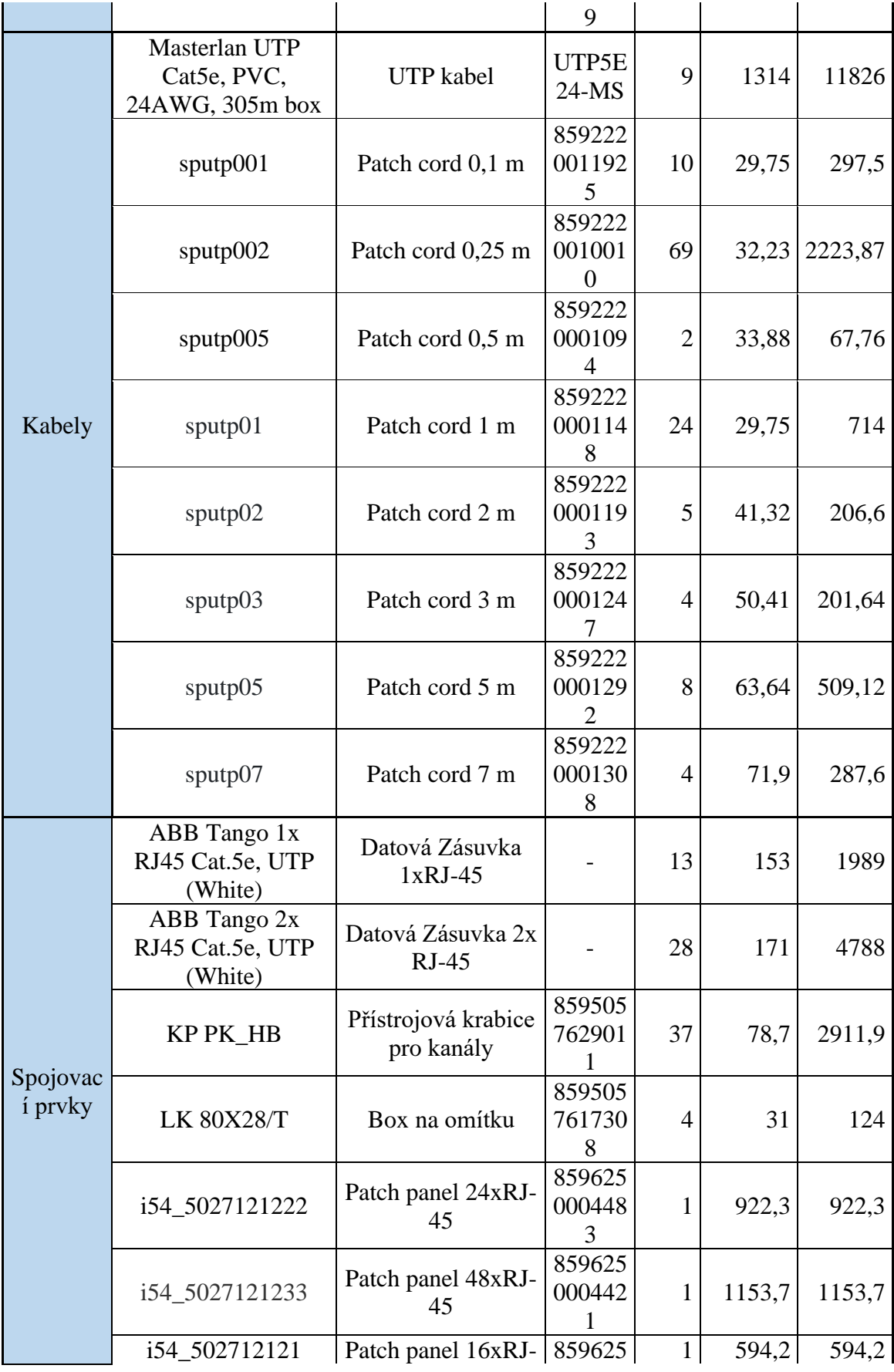

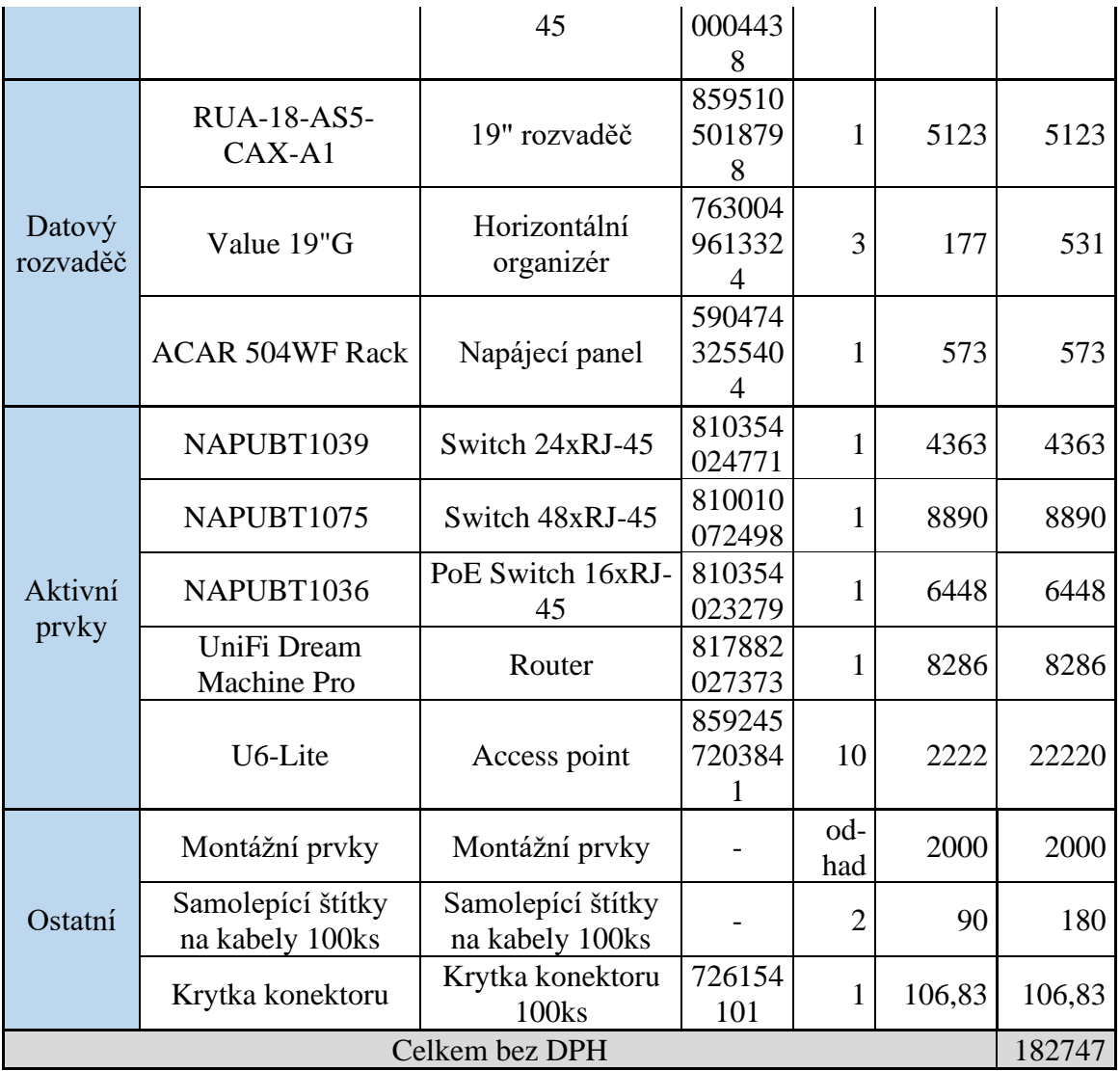

(Zdroj: Vlastní zpracování)